Konrad Ackermann Dorfstraße 9B 39291 Krüssau [ackermann@uni-potsdam.de](mailto:ackermann@uni-potsdam.de) Matrikelnummer: 790680

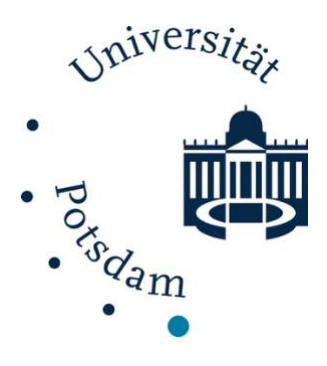

## **Kohlenstoff-Speicherpotenzial der Gehölzbiomasse in Agroforstystemen**

## **Bachelorarbeit**

Vorgelegt zur Erlangung des Grades Bachelor of Education für die Fächer Geographie und Geschichte an der Universität Potsdam Mathematisch-Naturwissenschaftliche Fakultät Institut für Umweltwissenschaften und Geographie.

> Betreuer: Prof. Dr. Hubert Wiggering Zweitbegutachter: Tarek Kemper

Krüssau, den 14.08.2022

# **Inhaltsverzeichnis**

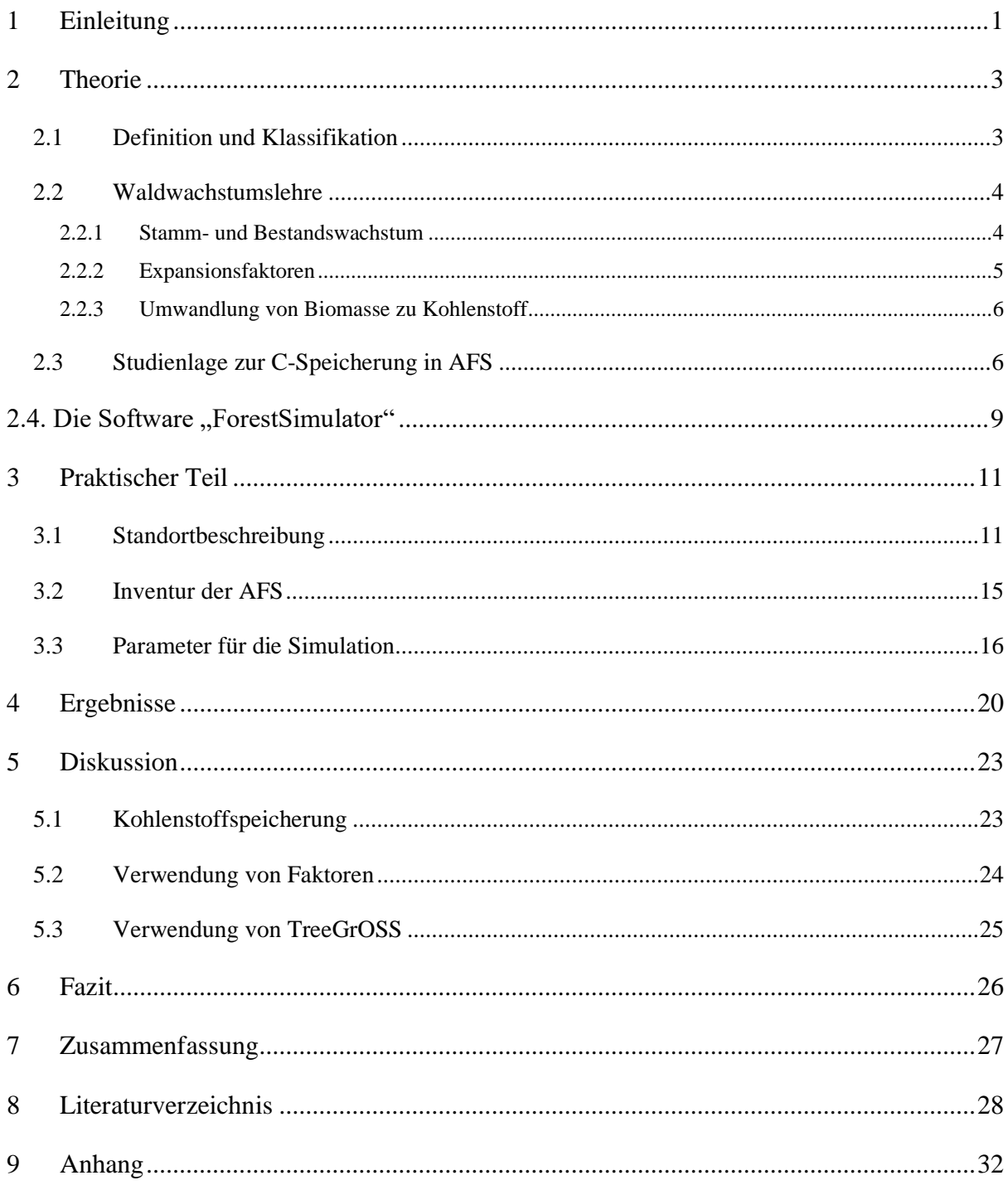

# **Abbildungsverzeichnis**

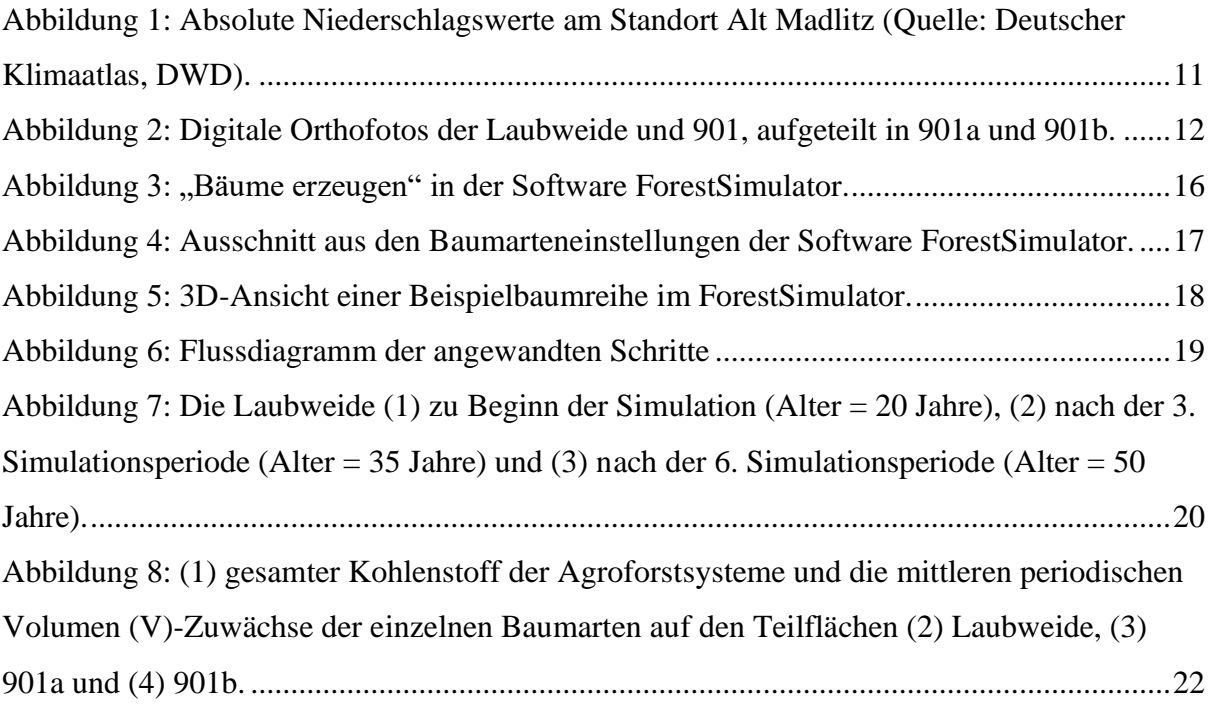

## <span id="page-3-0"></span>**1 Einleitung**

Eine der großen Herausforderungen der modernen Landwirtschaft ist der Klimawandel. Neben den Anpassungen an die Folgen des Klimawandels besteht ein großes Interesse daran, dessen Fortschreiten einzudämmen. Hauptverantwortlich für die Globale Erwärmung sind Treibhausgase (THG), eine Gruppe von Gasen von denen CO<sup>2</sup> den prominentesten Platz einnimmt. Der Ausstoß von THG wurde 2005 im Kyoto Protokoll reglementiert und soll mit dessen Hilfe international reglementiert und eingeschränkt werden. Neben der Reduzierung der THG Emission stellt die Bindung von CO<sup>2</sup> in der Form von Kohlenstoff (C) in terrestrischen Ökosystemen eine Möglichkeit zur Nettoreduzierung der nationalen Emissionen dar. Der Landwirtschaft kommt eine zentrale Rolle zu, da sie sowohl Verursacherin als auch Betroffene der auftretenden Klimaveränderungen ist. Gleichzeitig besteht in diesem Bereich die Möglichkeit Emissionen durch angepasste Bewirtschaftungsweisen einzusparen. Allein im Jahr 2016 war die Landwirtschaft verantwortlich für 7,2% der deutschen Emissionen (UBA 2018). Eine viel diskutierte Methode, um C auf landwirtschaftliche Flächen zu speichern und somit die Nettoemissionen der Landwirtschaft zu senken sind Agroforstsysteme (AFS) (Nair et al. 2009, Plieninger 2011, Aertens et al. 2013, Kay et al. 2019). Unter Agroforst (AF) versteht der Deutsche Fachverband für Agroforstwirtschaft (DeFAF) "Landnutzungssysteme [...] bei denen Gehölze (Bäume oder Sträucher) mit Ackerkulturen und/oder Tierhaltung […] auf einer Fläche kombiniert werden". Die AF bringt als ein kombiniertes Landnutzungssystem Vorteile aus der Land- und Forstwirtschaft zusammen. Ein unter den richtigen Gesichtspunkten angelegtes AFS kann sowohl ökologische als auch ökonomische Vorteile bergen. So können selten gewordene Baumarten erhalten, Gräser, Sträucher und Kräuter beherbergt und das Angebot eines landwirtschaftlichen Unternehmens diversifiziert werden (Springmann et al. 2010).

Auch die Politik ist auf die Vorteile der AF aufmerksam geworden. Der Deutsche Bundestag hat zu Beginn des Jahres 2021 beschlossen, sich für die Förderfähigkeit von AFS innerhalb der 1. und 2. Säule der Gemeinsamen Agrarpolitik (GAP) auf der EU-Ebene einzusetzen. Neben dem Wasser- und Bodenschutz wirbt der angenommene Antrag mit dem Klimaschutz, welcher durch die C-Speicherung in AFS gewährleistet wird (Deutscher Bundestag 2020). Wie diese C-Speicherung quantifiziert werden kann, ist Untersuchungspunkt vieler Studien. Eine genaue Angabe darüber, wie viel C in AFS gespeichert wird, ist eine wichtiger Wert für die Entscheidung über Anlage und Gestaltung von neuen AFS auf landwirtschaftlichen Flächen. Zusätzlich kann dieser Wert für Höhe einer möglichen Förderung von Bedeutung sein. In Abhängigkeit von der Gestaltung und des Standorts können AFS in Europa  $0.09 - 7.29$  t C ha<sup>-1</sup> a<sup>-1</sup> speichern (Kay et al. 2019). Ein Grund für diese große Spannweite ist das Fehlen standardisierter Verfahren zur Ermittlung von C-Speicherraten (Nair 2012). Unter der Devise "only what gets measured gets recognized" (Nair 2011) bleibt die Quantifizierung des C-Speicherpotenzials weiterhin ein Forschungsschwerpunkt, da sich dadurch eine erhöhte Akzeptanz von AFS erhofft wird (Reisner et al. 2007, Shi et al. 2017, Burgess & Rosati 2018). C kann in AFS im Boden und der Biomasse gespeichert werden. In Bezug auf die C-Speicherung sind es die Bäume, welche den höchsten Ertrag in den AFS liefern (Graß et al. 2020). In dieser Arbeit soll der durchschnittliche C-Gesamtzuwachs der Gehölzbiomasse zweier AFS mit Hilfe des TreeGrOSS (Tree Growth Open Source Software) Modells simuliert werden. TreeGrOSS ist ein von der Nordwestdeutschen Forstlichen Versuchsanstalt (NW-FVA) entwickeltes Modell zur Simulation des Waldwachstums und ist in der Software ForestSimulator eingebettet. Die beiden AFS, welche in Brandenburg im Jahr 2020 angelegt wurden sind in ihrer Gestaltung und aktuellem Entwicklungstand kaum mit bisher untersuchten AFS vergleichbar, wodurch die in der Literatur verwendeten Methoden zur Bestimmung des C-Vorrats bedingt auf sie anwendbar sind. Aus der Simulation soll, ein Wert für den durchschnittlichen C-Zuwachs der AFS abgeleitet werden, welcher als Indiz für das Klimaschutzpotenzial der Flächen steht.

Diese Arbeit ist ein Theorie- und einen Praxisabschnitt aufgeteilt. In der Theorie wird ein Überblick über die Definition und Klassifikation von AFS, Grundlagen der Waldwachstumslehre und einer zusammengefassten Erklärung des Modells vorgestellt auf deren Basis die spätere Diskussion der Ergebnisse stattfinden soll. Daraufhin wird m Praxisteil das C-Speicherpotenzial der beiden AFS mit Hilfe des ForestSimulator ermittelt. Zuletzt werden die Ergebnisse vor dem Hintergrund der Theorie diskutiert und ausgewertet sowie die Erkenntnisse dieser Arbeit im Fazit zusammengefasst.

## <span id="page-5-0"></span>**2 Theorie**

#### <span id="page-5-1"></span>**2.1 Definition und Klassifikation**

AFS können vielfältig gestaltet werden und unterscheiden sich selbst bei einer ähnlichen Architektur in der Abhängigkeit von den Standorteigenschaften und der zur Verfügung stehenden Fläche. Nair (1993) stellt drei Attribute auf, welche allen Agroforstsystemen gemein sind:

- I. Produktivität: gleichbleibender oder gesteigerter Ertrag, Input-Output-Effizienz
- II. Nachhaltigkeit: gesteigerte Bodenkonservierungseigenschaften
- III. Adoption: AFS sollten sich lokalen Gegebenheiten anpassen.

Die damit einhergehenden inhärent positiven Eigenschaften sind den verschiedenen klassischen Definitionen der AF gemein. Böhm und Tsonkova (2020) bringen auf dieser Basis eine Definition von Agroforstschlägen hervor, welche behördlichen Entscheidungsträgern auf nationaler Ebene bei der Identifizierung und Kontrolle von neu angelegten AFS helfen soll. Dabei wird ein Agroforstschlag definiert als eine

"landwirtschaftliche Parzelle […], auf der ein Agroforstsystem etabliert ist, wobei der Anteil der Gehölzkulturfläche an der Gesamtfläche der landwirtschaftlichen Parzelle zwischen 2 und 25 % (max. 40 %) und der Abstand zwischen zwei Gehölzkulturflächen bzw. zwischen Parzellenrand und der diesem am nächsten gelegenen Gehölzkulturfläche maximal 100 m betragen."

Auch in dieser Definition sind die positiven Charaktereigenschaften der AF eng mit der Definition verbunden. Bei zu großen Abständen zwischen den Gehölzgruppen verringern sich die Vorteile für Biodiversität und Bodenschutz und haben keinen nachweisbaren Effekt mehr. Die Limitierung des Gehölzflächenanteils auf maximal 40 % gewährleistet eine vorwiegend landwirtschaftliche Bewirtschaftung des Systems und somit den Erhalt der Kulturlandschaft (Böhm & Tsonkova 2020).

Moderne AFS können nach Nair (1985) in vier Gruppen eingeteilt werden [\(Tabelle 1\)](#page-6-2). Die Gehölzgruppen werden in der Regel streifenförmig oder in Gruppen angelegt. In der Praxis sind die Formen der Alley-Cropping-Systems (ACS) und Kurzumtriebsplantagen (KUP) weit verbreitet. Auch traditionelle Systeme wie die Streuobstwiese, der Hutewald oder die Knicks in Norddeutschland können mit dieser Systematik eingeordnet werden. Werden die streifenförmigen Gehölzgruppen in mehreren Reihen über die Fläche angelegt, wird von einem sogenannten ACS gesprochen. AFS deren Baumartenzusammensetzung aus schnellwachsenden Baumarten zur Produktion von Energieholz mit Ernteintervallen von max. 20 Jahren werden als KUP bezeichnet.

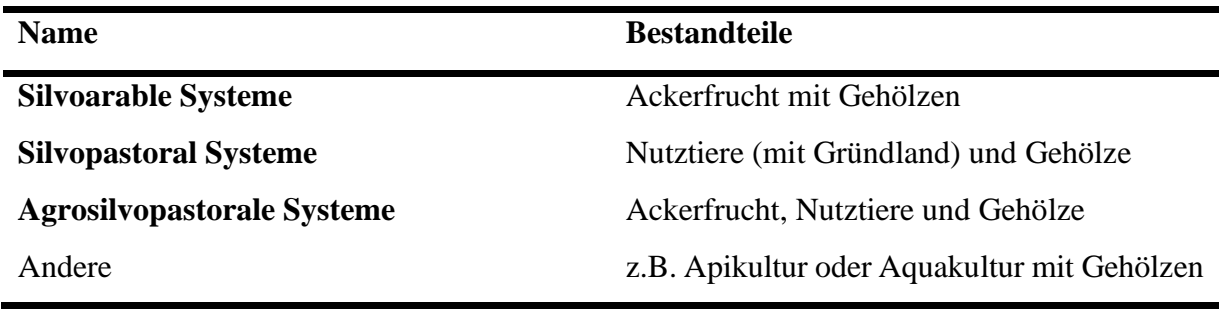

<span id="page-6-2"></span>*Tabelle 1: Klassifizierung von Agroforstsystemen (nach Nair 1985).*

#### <span id="page-6-0"></span>**2.2 Waldwachstumslehre**

Die Grundlagen des Waldwachstums sind umfassend in den Lehrbüchern von Kramer (1988) und Pretzsch (2019) enthalten. An dieser Stelle werden nur ausgewählte Inhalte vorgestellt. Das Wachstumsverhalten der Bäume in AFS unterscheidet sich prinzipiell nicht von dem Wachstum der Bäume in bewirtschafteten Waldökosystemen (Shi et al. 2017), weswegen diese Grundlagen eine Basis zum Verständnis des Baumwachstums in AFS bilden kann.

Als Wachstum eines Baumes versteht man allgemein die Entwicklung der Höhe, des Durchmessers und des Volumens. Der Zuwachs bezeichnet die Entwicklung dieser Größen auf einen definierten Zeitraum. Es wird zwischen dem laufenden jährlichen Zuwachs, welcher pro Jahr bestimmt wird, und dem mittleren periodischen Zuwachs mit mehrjährigen Messzeitabständen unterschieden.

#### <span id="page-6-1"></span>**2.2.1 Stamm- und Bestandswachstum**

Die Untersuchung des Stammwachstums ist seit Beginn ein Forschungsschwerpunkt der Forstwissenschaften. Im Folgenden sollen einige Eigenschaften und Zusammenhänge zwischen Höhe, Durchmesser und Volumen aufgezeigt werden, die im Prinzip für alle Einzelbäume gleich sind (Pretzsch 2019). Diese Zusammenhänge können somit auch auf das Wachstum von Bäumen in AFS angewandt werden. Sowohl das Höhen-, als auch das Durchmesserwachstum können mit S-förmigen Funktionen beschrieben werden. Das Durchmesserwachstum steigt im jungen Alter schneller an als das Höhenwachstum. Durchmesser- und Höhenzuwachs können bereits in den ersten Dekaden des Baumlebens ihren Höhepunkt erreichen. Zwischen Baumvolumen, Durchmesser und Höhe bestehen allometrische Zusammenhänge die mit Hilfe verschiedener Funktionen dargestellt werden können. Mit Hilfe der Allometrie können Baumvolumen und auch C-Gehalt der Biomasse ermittelt werden. Das Volumenwachstum hat ebenso einen S-förmigen Verlauf, kulminiert aber deutlich später (Kramer 1988). Der Großteil der allometrischen Funktionen wurde für die Vorhersage des oberirdischen Wachstums von Bäumen im fortgeschrittenen Alter entwickelt. Im besten Fall werden allometrische Funktionen für jeden Bestand auf der Basis von zuvor geschehene konventionellen Zuwachsmessungen angepasst oder neu entwickelt. Diese Funktionen sind nur bedingt übertragbar auf andere Standorte und Bestände. Ebenso wenig übertragbar sind sie auf junge Bäume und insbesondere auf das Wachstum der unterirdischen Kompartimente, wenn sie nicht explizit für diesen Bereich entwickelt wurden (Zianis et al. 2005, Annighöfer et al. 2016). Es besteht dementsprechend Bedarf nach allometrischen Funktionen, welche das Wachstum junger Bäume nach der Pflanzung und der unterirdischen Baumkompartimente abbilden.

Aus der Aufsummierung der Zuwächse ergibt sich das Gesamtwachstum. Sollen Aussagen über die Qualität eines Standorts oder Vergleiche zwischen Arten vorgenommen werden, empfiehlt es sich nicht die jährlichen oder periodischen Zuwächse als Ausgangsgröße zu nehmen, da diese in Abhängigkeit von Alter und Klimabedingen zu sehr variieren. Als Quotient aus Gesamtwachstum und Alter, stellt der durchschnittliche Gesamtzuwachs eine bessere Basis zur Bewertung oder Vergleich dar (Pretzsch 2019).

Das Bestandswachstum wird von den stetigen Faktoren Standort, Bestandspflege und Genetik und den unstetigen Faktoren Fruktifikation, Insekten- und Pilzschäden, Wildschäden beeinflusst (Kramer 1988). Zusätzlich sind Bäume im Bestand einem Konkurrenzdruck ausgesetzt. Die Konkurrenz ist aber nicht das einzige Phänomen, welches in Beständen auftritt. Benachbarte Bäume können sich gegenseitig Fördern, wobei von Facilitation gesprochen wird. Beide Effekte wirken im Bestand gleichzeitig, können aber räumlich getrennt auftreten, so z. B. bei oberirdischen Kronenkonkurrenzdruck und gleichzeitigem Vorteil durch unterirdischer Stickstoffbindung. Facilitation und Konkurrenz spielen besonderes in Mischbeständen eine Rolle (Pretzsch 2019).

Großflächige Düngung in Waldbeständen wirkt sich positiv auf das Baumwachstum und dem daraus entstehenden Holzertrag aus. Die Forstwissenschaft weist allerdings darauf hin, dass der Mehrertrag nur unter in Kauf nahme eines erhöhten Arbeitsaufwands entsteht, der sich für die Forstwirtschaft nur in bestimmten Ausgangslagen lohnt (Gussone 1988).

#### <span id="page-7-0"></span>**2.2.2 Expansionsfaktoren**

Zur Bestimmung der Kronenbiomasse können Volumenexpansionsfaktoren (VEF) benutzt werden. Aus der Multiplikation des Derbholzvolumens mit einen VEF wird auf das erweiterte Baumvolumen unter Einbezug des Ast- und Wurzelvolumens und des Blatt- oder Nadelvolumens geschlossen. Im Laufe des Lebens eines Baumes verändert sich das Verhältnis zwischen Baumholz- und Derbholzvolumen, weswegen die Expansionsfaktoren dem Alter angepasst werden müssen. Für junge Bäume werden höhere, für alte Bäume niedrigere Expansionsfaktoren benutzt (Pretzsch 2019).

Auch für die Bestimmung der Wurzelbiomasse können ebenfalls Expansionsfaktoren benutzt werden. Eine Untergruppe der Expansionsfaktoren, das Wurzel-Spross-Verhältnis (WSV) findet häufig Verwendung. Die generellen Trends für verstärktes Wurzelwachstum bei Trockenstress, lockeren Boden und verfügbaren Wurzelraum resultieren wirkungsgleich in hohen WSV-Werten (Mokany et al. 2006). Der Wurzelanteil eines Baumes kann von 10 bis 65 % schwanken (Kershaw et al. 2017). In der Regel wird ein WSV von 20:80 angenommen, was einem Faktor von 1,25 entspricht. Die Verwendung von standortspezifischen Faktoren resultiert in größeren Genauigkeiten und kann auf globaler Ebene bedeutsame Unterschiede bei der Ermittlung der unterirdischen Biomasse und des darin gespeicherten Kohlenstoffs hervorbringen. (Cairns et al. 1997, Mokany et al. 2006).

#### <span id="page-8-0"></span>**2.2.3 Umwandlung von Biomasse zu Kohlenstoff**

Um den C-Anteil der Biomasse zu bestimmen, wird diese mit einem Konversationsfaktor (KF) multipliziert. Dieser Ansatz liefert zwar ungenauere Ergebnisse als die chemische Analyse der getrockneten Biomasse, kann dafür aber schnell im Feld angewandt werden. C-Anteile von 50% wurden generell für alle Baumarten angenommen. Für das Biom der Mittelbreiten und der Borealen Zone resultiert die Verwendung von 48% (KF = 0,48) C-Anteil für Laubbaumarten und 51% ( $KF = 0.51$ ) für Nadelbaumarten als Faktoren genauere Ergebnisse (Kershaw et al. 2017). C verteilt sich innerhalb der Biomasse mit nur geringen Unterschieden auf die Kompartimente des Baumes, weshalb eine ausdifferenzierte Betrachtung der Abschnitte keinen erheblichen Vorteil hervorbringt (Hoover 2008).

#### <span id="page-8-1"></span>**2.3 Studienlage zur C-Speicherung in AFS**

In der Literatur sind verschiedene Studien zur C-Speicherung in AFS vorhanden, deren Ergebnisse einen großen Wertebereich umfassen. Neben den absoluten Ergebnissen ist es aufgrund der Vielfalt von AFS ebenso wichtig, den Aufbau und Standort der untersuchten Agroforstsysteme zu betrachten, um die Ergebnisse kontextualisieren zu können. In der [Tabelle](#page-10-0)  [2](#page-10-0) ist eine Übersicht einer Auswahl von Studien zu diesem Thema zu sehen. Die aus der Literatur abgeleiteten generellen Trends sollen in dieser kurzen Übersicht dargelegt werden. Schnellwachsende Baumarten in AFS speichern in den Beobachtungszeiträumen der angelegten Studien mehr C als langsam wachsende Baumarten (Peichl et al. 2006, Palma et al. 2007, Tsonkova & Böhm 2020). Unabhängig von der Baumart steigt der Biomassezuwachs mit zunehmendem Alter an (Huber et al. 2014). Diese Beobachtung unterstreichen die Annahme, dass sich das Wachstum der Bäume in AFS nicht grundlegend vom Baumwachstum in Forstbeständen unterscheidet. Ein Unterschied ergibt sich jedoch in den Behandlungsmaßnahmen, welche an den Bäumen von AFS im Vergleich zu Forstbeständen vollzogen werden. Der Verlust von Biomasse durch Behandlungsmaßnahmen wird von Modellen nicht automatisch erfasst (Negash & Kanninen 2015).

Die laufenden jährliche Zuwächse von C in der Biomasse ist in jungen Pflanzen so gering, dass in den ersten Jahren nach der Anlegung des AFS der Boden hauptsächlich für die C-Speicherung ausschlaggebend ist. Durch die Bodenbearbeitung bei der Anlegung (z.B. Pflügen) verliert der Boden zunächst C, wodurch das gesamte AFS zunächst eine C-Quelle darstellt (Cardinael et al. 2017). Mit zunehmendem Alter und erhöhten Biomassezuwachs der Bäume verliert der Boden für die mittelfristige C-Speicherung seine Rolle (Alberti et al. 2008). Mit Bezug auf die inhärent positiven Eigenschaften der AFS (Nair 1993) muss ein AFS aber eine gewissen Mindestwert an C speichern, um den C-Verlust bei der Anlegung auszugleichen (Torres et al. 2017, Pacchiarelli et al. 2022).

Neben Bäumen können auch Sträucher oder Hecken den Gehölzanteil eines AFS ausmachen. Sowohl Sträucher (0,60-10,00 t C ha<sup>-1</sup> a<sup>-1</sup>; Pacchiarelli et al. 2022), als auch Hecken (2,1- $5,2$  t C ha<sup>-1</sup> a<sup>-1</sup>; Drexler et al. 2021) sind in der Lage vergleichbare Massen an C in der Biomasse zu speichern.

Abschließend soll mit einem kurzen Ausblick ein Verständnis dafür geschaffen werden, welches Potenzial sich aus diesen Ergebnissen ergibt. Die Speicherrate europäischer AFS von  $0.09 - 7.29$  t C ha<sup>-1</sup> a<sup>-1</sup> (Kay et al. 2019) ist schwer einzuordnen, wenn keine Größenordnung der bewirtschafteten Fläche angegeben wird. Mit dieser Spannweite haben AFS das Potenzial  $2,1 - 63,9$  Millionen t C a<sup>-1</sup> auf ca. 9 % der landwirtschaftlichen Fläche Europas zu binden. Über die Umrechnung in CO2-Äquivalent (mit dem Faktor 3,67) könnten somit bis zu 43 % der europäischen THG Emissionen der Landwirtschaft in AFS gebunden werden. Die Ergebnisse von Aertens et al. (2013) bestätigen diese Werte auf der europäischen Ebene. Auf der nationalen Ebene ergibt sich für Deutschland ein Speicherpotenzial von 2,7 Millionen t C a<sup>-1</sup> auf 50 % der landwirtschaftlich genutzten Fläche, wodurch 14 % der THG Emissionen der deutschen Landwirtschaft gebunden werden würden (Tsonkova und Böhm 2020).

<span id="page-10-0"></span>

| Region      | <b>Baumarten</b>                                              | <b>Baumarten</b> | Dichte                  | Holznutzung          | C-Speicherung           | Quelle               |
|-------------|---------------------------------------------------------------|------------------|-------------------------|----------------------|-------------------------|----------------------|
|             |                                                               | pro Fläche       | $(N \, \text{ha}^{-1})$ |                      | $(t C h a^{-1} a^{-1})$ |                      |
| Westeuropa  | Steineiche (Quercus ilex), Pinie (Pinus                       | $2 - 4$          | 50-113                  |                      | $0,10-3,00$             | Palma et al. (2007)  |
|             | pinea), Hybridnuss (Juglans), Vogel-                          |                  |                         |                      |                         |                      |
|             | Kirsche (Prunus avium), Pappel                                |                  |                         |                      |                         |                      |
|             | (Populus)                                                     |                  |                         |                      |                         |                      |
| Deutschland | Pappel ( <i>Populus</i> ), Weide ( <i>Salix</i> ), Eiche      | $1 - 2$          | bis zu                  | Energie-,<br>Stamm-, | 1,40-5,90               | Tsonokova & Böhm     |
|             | (Quercus)                                                     |                  | 9000                    | Wertholz             |                         | (2020)               |
| Frankreich  | Hybridnuss (Juglans regia $\times$ nigra cv.                  | 1                | 34-200                  | Wertholz             | $0,004-1,85$            | Cardinael et al.     |
|             | NG23), Schwarznuss (Juglans nigra),                           |                  |                         |                      |                         | (2017)               |
|             | Vogel-Kirsche (Prunus avium)                                  |                  |                         |                      |                         |                      |
| Italien     | Haselnuss (Corylus avellana)                                  | $\mathbf{1}$     | $313-$                  | Haselnussplantage    | $0,60-10,00$            | Pacchiarelli et al.  |
|             |                                                               |                  | 740                     |                      |                         | (2022)               |
| Kanada      | Pappel ( <i>Populus deltoides <math>\times</math> Populus</i> | $\overline{2}$   | 111                     | Stamm-,<br>Energie-, | $1,10-13,20$            | Peichl et al. (2006) |
|             | nigra), Fichte (Picea abies)                                  |                  |                         | Wertholz             |                         |                      |
| Athiopien   | Cordia africana, Croton macrostachyus,                        | $3-6$            | $260 -$                 | u. a. Obstbäume      | $1,52-2,44$             | Negash & Kanninen    |
|             | Ertyhrina brucei, Millettia ferruginea,                       |                  | 445                     |                      |                         | (2015)               |
|             | Mango (Mangifera indaca), Avocado                             |                  |                         |                      |                         |                      |
|             | (Persea americana)                                            |                  |                         |                      |                         |                      |

*Tabelle 2: Ergebnisse und Einordnung ausgewählter Untersuchungen zur Kohlenstoff (C)-Speicherung in Agroforstsystemen (AFS).*

#### <span id="page-11-0"></span>2.4. Die Software "ForestSimulator"

Die Bestandsentwicklung wurde mit Hilfe des ForestSimulator simuliert. Der ForestSimulator ist eines von mehreren Softwaresystemen, welche von der NW-FVA entwickelt wurden. Eine ausführliche Dokumentation der Softwaresysteme wurde von Hansen & Nagel (2014) verfasst, an dieser Stelle sollen für die Ergebnisse dieser Arbeit relevanten Komponenten der Software zusammengefasst und vorgestellt werden.

Der Ursprung des Modells findet sich in der Entwicklung eines positionsunabhängigen Einzelbaumwachstumsmodells der NW-FVA. Im Jahr 2002 wurden das Programm in die Programmiersprache Java umgeschrieben. Dies hat den Vorteil, dass die Software deswegen auf allen Betriebssystemen laufen sollte. Zusätzlich veröffentlichte die NW-FVA die Software unter der General Public License (GPL), welche eine kostenfreie Nutzung und einen einsehbaren Sourcecode ermöglicht. Der ForestSimulator wurde zur Simulation und Analyse von Einzelbeständen entwickelt. Die Software besteht aus drei Modulen: dem TreeGrOSS-Modul, welches Wachstum, Mortalität und Einwuchs modelliert, dem Behandlungsmodul und dem Totholzmodul. Das Behandlungs- und Totholzmodul spielen für die Ergebnisse dieser Arbeit keine Rolle. Das Behandlungsmodul ermöglicht nur die Simulation von forstwirtschaftlichen Behandlungsmaßnahmen, welche nicht in den AFS geplant sind. Das Totholzmodul wird nicht in dieser Arbeit beachtet, da die Untersuchung auf der Speicherung von C in der lebenden Biomasse beschränkt ist.

Da TreeGrOSS ursprünglich zur Simulation einzelner Bäume entwickelt wurde, ermöglicht es Bestände verschiedener Strukturen und Zusammensetzung abzubilden. Das Baumwachstum wird in der Software aus dem Brusthöhendurchmesser (BHD)- und Höhenzuwachs abgeleitet. Für eine vollständige Simulation eines Bestandes, würde in der Theorie ein vollständiger Datensatz benötigt werden, d. h. für die Bestandebene sind die Flächengröße, das Jahr der Aufnahme und die Koordinaten der Eckpunkte, für den Einzelbaum die Baumart, Alter, BHD, Höhe, Kronensatz, Kronenbreite und Koordinaten zu erheben. Selten können Inventuren in der Forstpraxis diesen Umfang vollständig erfassen. Deswegen wurden Datenergänzungsroutinen integriert, welche auch eine Simulation mit unvollständigen Datensätzen ermöglichen. Die Entwickler empfehlen Simulationszeiträume von 30 bis 40 Jahren nicht zu überschreiten, da die Ergebnisse nach diesem Zeitraum mit zu großen Fehlern belastet sind (Nagel 2011).

Abschließend sollen noch zwei Aspekte der Software vorgestellt werden, die der Software eigen sind:

#### I. Zufallseffekt und Risikomodell

Der Zufallseffekt ist ein optionaler Bestandteil der Simulation. Bei aktiviertem Zufallseffekt wird eine Zufallskomponente in das Wachstum jedes einzelnen Baumes eingebaut. Für zwei Bäume mit denselben Merkmalen (Alter, Durchmesser, Höhe) entsteht daraus ein verschiedenes Wachstum. Mit deaktiviertem Zufallseffekt würden beide Bäume den gleichen Zuwachs, trotzdem aber eine unterschiedliche Mortalität haben. Das Risikomodell umfasst Störungseffekte wie Witterungen, Waldbrand, Kalamitäten und Sturmschäden und beeinflusst dementsprechend die Mortalität der Bäume. Das Risikomodell kann ebenfalls aktiviert und deaktiviert werden.

#### II. Bestandstabelle

Die Software ForestSimulator erstellt pro Simulationsperiode eine tabellarische Zusammenfassungen für jede Baumart mit folgenden Werten: Alter, dg (Kreisflächenmittelstamm), hg (Höhe des Kreisflächemittelstammes), D100 ( Durchmesser des Kreisflächenmittelstammes der 100 stärksten Stämme pro ha einer Art), H100 (Höhe des Kreisflächenmittelstammes der 100 stärksten Stämme pro ha einer Art), N/ha (Stammzahl pro ha), G/ha (Grundfläche pro ha), V/ha (Derbholzvolumen pro Hektar). Die Volumenangabe V bezieht sich in der Software auf das oberirdische Derbholzvolumen. Als Derbholzvolumen wird das Volumen aller Kompartimente mit  $d \ge 7$  cm bezeichnet.

## <span id="page-13-0"></span>**3 Praktischer Teil**

#### <span id="page-13-1"></span>**3.1 Standortbeschreibung**

Bei den zu betrachtenden Agroforstsystemen handelt es sich um zwei Flächen im Osten Brandenburgs, gelegen auf einer Höhe von ca. 60 m ü. N. N. in der Nähe des Ortes Alt Madlitz.

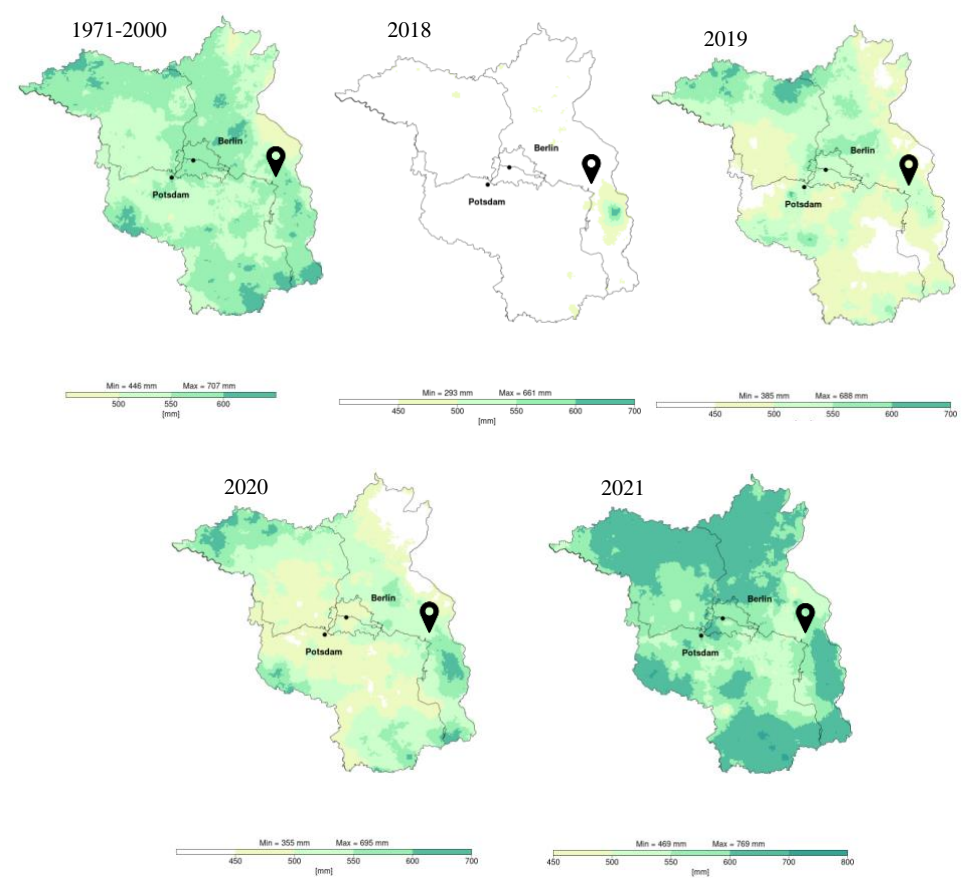

<span id="page-13-2"></span>*Abbildung 1: Absolute Niederschlagswerte am Standort Alt Madlitz (Quelle: Deutscher Klimaatlas, DWD).*

Im Zeitraum 1981-2010 empfing die im 3 km entfernten Nachbarort Neu Madlitz gelegene Wetterstation des Deutschen Wetterdiensts (DWD) 586 mm Niederschlag und 1716 h Sonnenschein im vieljährigen Mittelwert. Die Jahresdurchschnittstemperatur in diesem Zeitraum lag bei 9 °C. In der jüngsten Vergangenheit war besonders das Jahr 2018 von Trockenheit geprägt [\(Abbildung 1\)](#page-13-2).

Die AFS in Alt Madlitz werden von dem dazugehörigen Betrieb mit den Namen *Laubweide*  und *901* bezeichnet, welche auch in dieser Arbeit verwendet werden. Die zwei Flächen, auf welchem die AFS angelegt werden, setzten sich aus Sand bzw. schwach bis vereinzelt stark lehmigen Sand zusammen. Dabei treten Bodenzahlen von 29-39 (*Laubweide*) bzw. 19-49 (*901*) und Ackerzahlen von 25-36 (*Laubweide*) bzw. 14-48 (*901*) auf. Zum überwiegenden Teil entstammen die Böden einer diluvialen Herkunft, vereinzelt sind sie steinhaltig.

Nachfolgende Daten sind langjährige Mittel im Zeitraum von 1991-2010 des DWD am Standort Müncheberg (65 m ü. N. N.). Die nutzbare Feldkapazität (BFGLS) beträgt 77 %. Die Potenzielle Evapotranspiration (VPGPM) wird mit 632,2 mm angegeben. Die reale Evapotranspiration (VGLS) liegt bei 367,9 mm. Die angegebenen Daten entstammen dem Agrarmeteorologischem Modell zur Berechnung der aktuellen Verdunstung (AMBAV) des DWD. Eine eingehende Beschreibung des Modells finden sich bei Braden (1995) und Löpmeier (2013).

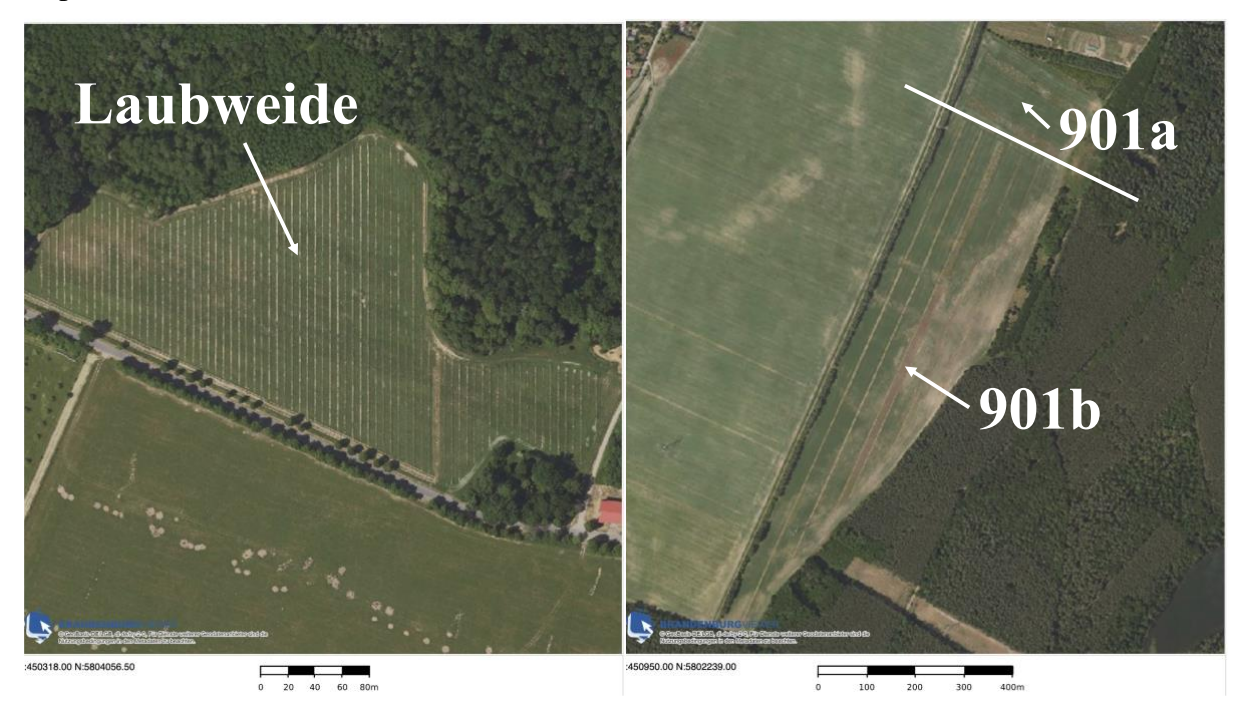

*Abbildung 2: Digitale Orthofotos der Laubweide und 901, aufgeteilt in 901a und 901b.*

<span id="page-14-0"></span>Die *Laubweide* ist eine 6 ha große Fläche auf welcher im Dezember 2020 sowohl gepflanzt als auch Saatgut ausgebracht wurde. Die Ergebnisse der Betriebsinventur des Jahres 2021 sind in der [Tabelle 3](#page-15-0) aufgeführt. Die Dichte aller per Pflanzung angelegten Individuen beträgt 1404 N ha-1 . Auf der Fläche der *Laubweide* sollen Hühner, Kühe und Schafe gehalten werden. Nach der Klassifizierung ist die *Laubweide* ein silvopastorales AFS. Die AF-Streifen sind Nord-Süd Richtung angelegt und besitzen eine Länge von 29-222 m. Der Reihenabstand beträgt 4,5 m.

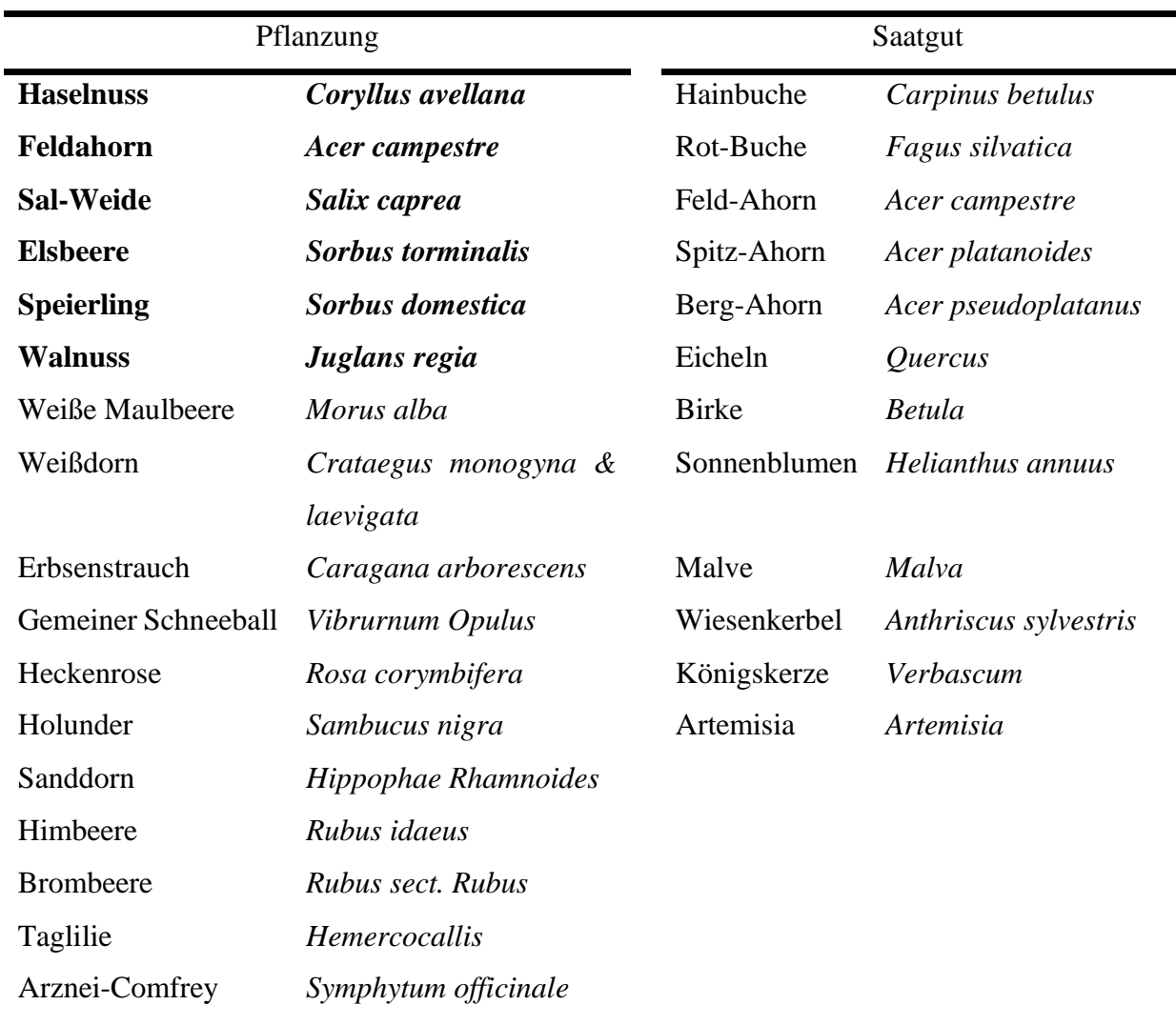

<span id="page-15-0"></span>*Tabelle 3: Pflanzen auf der Laubweide (Baumarten mit Fettdruck sind Bestandteil der Simulation).*

Das AFS *901* ist eine 29 ha große Fläche, auf welcher die in der [Tabelle 4](#page-16-0) aufgeführten Pflanzenarten im April 2019 und 2020 gepflanzt wurden. Unter Einbezug aller gepflanzten Individuen der AF-Streifen besteht eine Dichte von 389 N ha<sup>-1</sup> auf der gesamten Fläche. Die Ackerfläche wird ökologisch bewirtschaftet. Nach der Ernte der Ackerfrüchte wird die Fläche von Tieren (Kühen und Hühnern) beweidet. Das AFS *901* lässt sich somit als periodisch agrosilvopastoral klassifizieren. Die Aufteilung der Fläche *901* in die Teilflächen *901a* und *901b* [\(Abbildung 2\)](#page-14-0) wurde vorgenommen, um die Simulation des AFS auch bei geringer Rechenleistung des verwendeten PCs zu ermöglichen. Der ForestSimulator ist nicht für die Simulation größerer Flächen ausgelegt. Die Teilfläche *901a* umfasst den nördlichen Abschnitt mit 6 ha der Gesamtfläche mit einer Ost-West Ausrichtung der AF-Streifen. Die Länge der AF-Streifen beträgt 208-232 m. Die Reihen sind als jeweils zwei Doppelreihen mit 14 m Abstand

angelegt. Zwischen den Doppelreihen besteht ein Abstand von 76 m. Die Teilfläche *901b* umfasst die restlichen südlichen 23 ha der Gesamtfläche, in welchen die AF-Streifen mit Längen von 520-1150 m in Nord-Süd Richtung angelegt wurden. Der Reihenabstand beträgt 36 m.

<span id="page-16-0"></span>*Tabelle 4: Pflanzen auf 901 (Baumarten mit Fettdruck sind Bestandteil der Simulation, unterstrichene Baumarten wurden als Gattung in die Simulation aufgenommen).*

| Pflanzung            |                              |                     |                      |  |  |
|----------------------|------------------------------|---------------------|----------------------|--|--|
| <b>Balsam-Pappel</b> | Populus balsamifera          | Sal-Weide           | Salix caprea         |  |  |
| Pappel               | Winterlinde<br>Populus spec. |                     | Tilia cordata        |  |  |
| <b>Eschen-Ahorn</b>  | Acer negundo                 | <b>Purpur-Weide</b> | Salix purpurea       |  |  |
| <b>Feld-Ahorn</b>    | Acer campestre               | Weiße Maulbeere     | Morus alba           |  |  |
| <b>Grau-Erle</b>     | Alnus incana                 | Erbsenstrauch       | Caragana arborescens |  |  |
| <b>Rot-Erle</b>      | Alnus rubra                  | Gemeiner Schneeball | Viburnum opulus      |  |  |
| <b>Hainbuche</b>     | Carpinus betulus             | Hecken-Rose         | Rosa corymbifera     |  |  |
| <b>Hasel</b>         | Corylus avellana             | Schwarzdorn         | Prunus spinosa       |  |  |
| <b>Rot-Buche</b>     | Fagus sylvativa              | Weißdorn            | Crataegus monogyna & |  |  |
|                      |                              |                     | laevigata            |  |  |
| <b>Rot-Eiche</b>     | Quercus rubra                |                     |                      |  |  |

#### <span id="page-17-0"></span>**3.2 Inventur der AFS**

Die Inventur der beiden AFS bildet den Ausgangspunkt der Untersuchung. Die Inventur wurde vom Betrieb selbst aufgenommen und erfasste die Individuenzahl pro Pflanzenart pro Reihe. Im System *901* beinhaltet dies nur die per Pflanzung etablierte Vegetation. Für die *Laubweide* wurde zusätzlich angegeben, welche Pflanzenarten in welcher Menge als Saatgut ausgebracht wurden. Aus den in der Inventur erfassten Pflanzenarten wurden jegliche Arten aus der Simulation ausgeschlossen, welche nicht per Voreinstellung vom ForestSimulator erfasst werden konnten. Für zwei Baumarten, Eschen-Ahorn und Purpur-Weide, wurden die Baumart anhand der Gattung (Eschen-Ahorn als Ahorn, Purpur-Weide als Weide) ausgewählt, da die ursprünglichen Baumarten nicht Teil der Software sind. In der [Tabelle 5](#page-17-1) sind die für die Simulation ausgewählten Baumarten aufgelistet.

| <b>Baumart</b> | FS-Code | Holzdichte $(kg \, \text{m}^{-3})$ | Quelle                |  |
|----------------|---------|------------------------------------|-----------------------|--|
| Rot-Eiche      | 113     | 641                                | Dietz (1975)          |  |
| Rot-Buche      | 211     | 688                                | Dietz (1975)          |  |
| Hainbuche      | 221     | 721                                | Dietz (1975)          |  |
| Ahorn (Acer)   | 320     | 614                                | Dietz (1975)          |  |
| Feld-Ahorn     | 323     | 590                                | Wagenführ (2000)      |  |
| Winterlinde    | 342     | 496                                | Dietz (1975)          |  |
| Walnuss        | 353     | 640                                | Wagenführ (2000)      |  |
| Elsbeere       | 357     | 710                                | Wagenführ (2000)      |  |
| Speierling     | 358     | 710                                | wie Elsbeere          |  |
| Hasel          | 375     | 520                                | Alberti et al. (2022) |  |
| Rot-Erle       | 421     | 510                                | Wagenführ (2000)      |  |
| Grau-Erle      | 422     | 510                                | wie Rot-Erle          |  |
| Pappel         | 430     | 396                                | Dietz (1975)          |  |
| Balsam-Pappel  | 434     | 396                                | wie Pappel            |  |
| Weide (Salix)  | 440     | 489                                | Dietz (1975)          |  |
| Sal-Weide      | 441     | 330                                | Wagenführ (2000)      |  |

<span id="page-17-1"></span>*Tabelle 5: Baumarten der Simulation mit den für den ForestSimulator (FS) eigenen Code und der Darrdichte des Holzes mit Quellenvermerk.*

### <span id="page-18-0"></span>**3.3 Parameter für die Simulation**

Um einen Bestand in der Simulationssoftware erzeugen zu können, müssen Parameter zur Gestalt, Anzahl und Verteilung der Bäume angegeben werden [\(Abbildung 3\)](#page-18-1). Die Empfehlungen der Entwickler wurden eingehalten und eine Simulationsdauer von 30 Jahren ausgewählt.

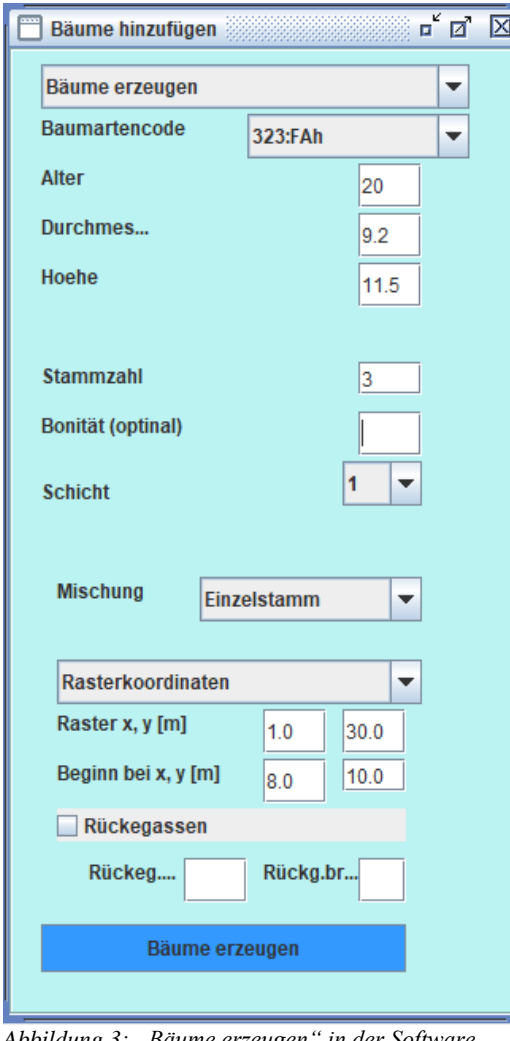

<span id="page-18-1"></span>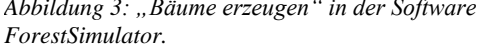

Das Model erfasst lediglich das Volumen des Derbholzes. Die Bäume der in Alt Madlitz angelegten AFS haben den dafür notwendigen BHD (≥ 7 cm) noch nicht erreicht. Bäume mit einem geringeren BHD werden als Verjüngungsplatzhalter eingefügt, die zwar Standraum in Anspruch nehmen, aber nicht die Volumenberechnung des Bestandes mit einbezogen werden. Die manuelle Erzeugung von Verjüngungsplatzhaltern ist möglich, aber die darauffolgende Simulation war in diesem Beispiel fehlerhaft, da einige dieser Platzhalter im Verlauf des Wachstums negative Höhenwerte erreichen (nicht abgebildet) und somit untauglich für eine Simulation sind. Der Grund für diesen Simulationsfehler ist nicht bekannt und eine Lösung für das Problem konnte nicht gefunden werden. Die automatische Erzeugung einer Verjüngungsschicht ist ebenfalls möglich, jedoch kann dabei nicht die Baumart und Anzahl der entstehenden Individuen beeinflusst werden.

Deswegen wurde sich für einen alternativen Startpunkt für die Simulation unter Annahme des Alters, der Höhe und des Durchmessers entschieden.

Dieser Startpunkt musste die Voraussetzung erfüllen, dass die Bäume in diesem Alter einen BHD von 7 cm erreicht haben können. Um diesen Zeitpunkt festzustellen, wurde sich an den Baumarteneinstellung des Modells orientiert. Ausschlaggebend für diesen Ansatz waren die Funktionen der *Uniform Height Curve* und *Diameter Distribution* [\(Abbildung 4\)](#page-19-0).

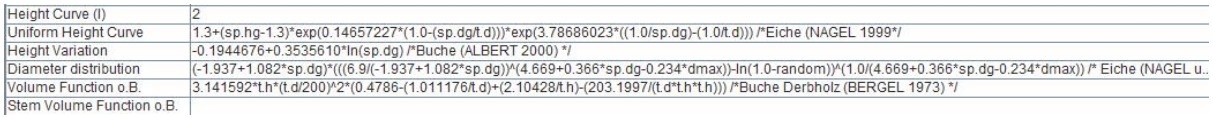

<span id="page-19-0"></span>*Abbildung 4: Ausschnitt aus den Baumarteneinstellungen der Software ForestSimulator.*

Da in der Software nur fünf Baumarten (Eiche, Rot-Buche*,* Fichte (*Picea abies*), Douglasie (*Pseudosuga menziezii),* Kiefer (*Pinus sylvestris*)) vollständig parametrisiert sind, werden Funktionen und Einstellungen vergleichbarer Baumarten herangezogen, um eine unvollständige oder fehlende Parametrisierung zu komplettieren. Für die Laubbaumarten in Alt Madlitz waren das entweder Funktionen der Eiche oder der Buche. Für die Baumarten Eiche und Buche wurden Höhen- und Durchmesserwerte aus den Ertragstafeln der NW-FVA (Albert et al. 2021) im Alter 20 entnommen und nach dem Vorbild der Funktionsvervollständigung auf die anderen Baumarten übertragen. Für die Baumarten, deren *Uniform Height Curve* und *Diameter Distribution* im ForestSimulator mit der Funktion der Eiche berechnet werden, wurde die Höhe und Durchmesser am Beginn der Simulation aus der Ertragstafel der Eiche entnommen. Werden die fehlenden Funktionen von der Buche übernommen, wurden Starthöhe und -durchmesser aus der Ertragstafel der Buche entnommen. Im Fall der Buche musste der Durchmesserwert zudem auf den Wert 7 aufgerundet werden, um die Simulation aus den oben angeführten Gründen störungsfrei ablaufen zu lassen [\(Tabelle 6\)](#page-19-1).

<span id="page-19-1"></span>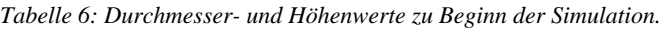

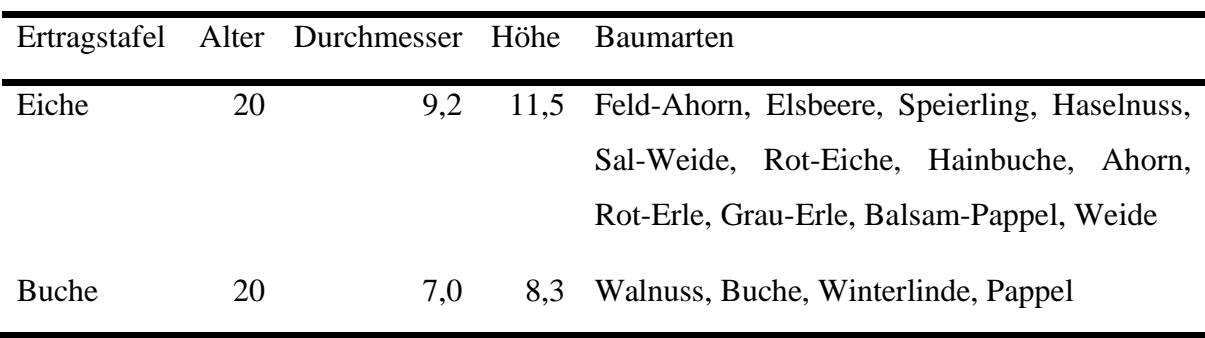

Die *Stammzahl* (N) und *Rasterkoordinaten* (y = Reihenabstand; x = Baumabstand) wurden aus der Betriebsinventur übernommen. Für die *Bonität* wurde kein Wert angegeben und die *Schicht* wurde für jede Baumart bei dem Wert *1* belassen, da für beide keine Informationen vorlagen. Für die *Mischung* der Bäume wurde die Option *Einzelstamm* ausgewählt, wodurch in Kombination mit den Rasterkoordinaten die "Anlegung" von Baumreihen ermöglicht wurde [\(Abbildung 5\)](#page-20-0).

Es wurden keine *Rückegassen* angelegt. Weiterhin erlaubt die Software die Simulation von forstlichen Behandlungsmaßnahmen und Einwuchs. Beides wurde für diesen

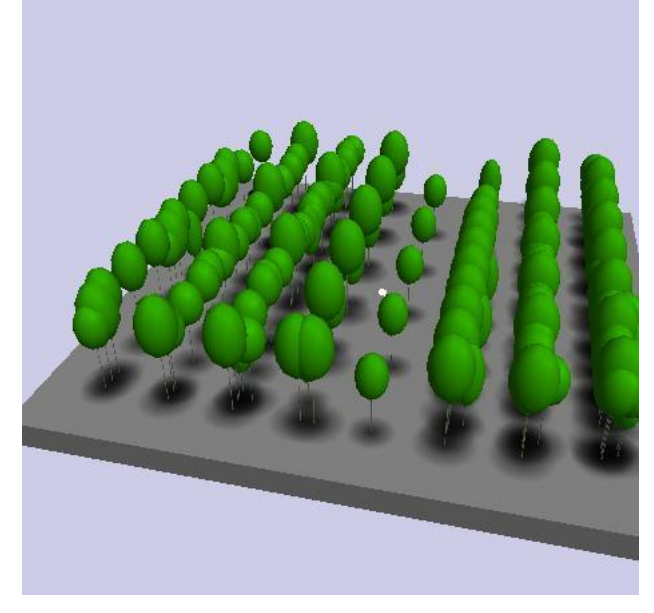

*Abbildung 5: 3D-Ansicht einer Beispielbaumreihe im ForestSimulator.*

Simulationszeitraum deaktiviert. Die Option *Zufallseffekt* wurde aktiviert, um die uniforme Höhen- und Durchmesserverteilung im Laufe der Simulation durch eine Zufallszahl auszugleichen. Das *Risikomodell* wurde deaktiviert. Für die Simulationsperioden wurden die 5-jährige Zyklen beibehalten. Nach jeder Simulationsperiode wird die Bestandstabelle um den jeweiligen Zuwachs jeder einzelnen Baumart in den 5 Jahren automatisch von der Software erweitert.

Der für die C-Speicherung entscheidende

<span id="page-20-0"></span>Wert der Bestandtabelle ist *V/ha*. Da das Derbholzvolumen nur die oberirdischen Kompartimente mit  $d \ge 7$  cm abbildet, muss dieser Wert sowohl um das restliche oberirdische (z. B. Astvolumen) und das gesamte unterirdische Baumvolumen (Wurzeln) unter Verwendung von Expansionsfaktoren [\(Tabelle 7\)](#page-20-1) erweitert werden.

<span id="page-20-1"></span>*Tabelle 7: Für die Konvertierung von Derbholzvolumen zu Baumvolumen verwendete Volumenexpansionsfaktor (VEF) und Wurzel-Spross-Verhältnis (WSV). Der Konversionsfaktor (KF) wird für Umwandlung von Biomasse zu Kohlenstoffanteil verwendet.*

| Altersgruppe<br>(Jahre) | $0 - 20$ | $21 - 40$ | $41 - 60$ Quelle |                            |
|-------------------------|----------|-----------|------------------|----------------------------|
| <b>VEF</b>              | 4        | 1.69      |                  | $1,47$ UBA $(2021)$        |
| <b>WSV</b>              | 1,241    | 1,241     |                  | 1,241 Mokany et al. (2006) |
| KF                      | 0.48     | 0.48      |                  | 0,48 Kershaw et al. (2017) |

Nachdem das gesamte unter- und oberirdische Baumvolumen mit Hilfe der Expansionsfaktoren ermittelt wurde, wurden die Volumenzuwachswerte mit den baumartenspezifischen Holzdichtewerten [\(Tabelle 5\)](#page-17-1) multipliziert, um den Biomassezuwachs zu ermitteln. Zur abschließenden Konvertierung von der Biomasse zum C-Anteil wurde der <span id="page-21-1"></span>KF verwendet [\(\[1\)](#page-21-1). Der mittlere periodische C-Zuwachs (IC, <sup>T</sup>) [\(\[3\)](#page-21-2) wurde analog zum durchschnittlichen C-Gesamtzuwachs (IC) [\(\[2\)](#page-21-3) für jede einzelne Simulationsperioden ermittelt. I<sup>C</sup> wird in dieser Arbeit über den Zeitraum der gesamten Simulationsperiode von 30 Jahren angegeben, IC, <sup>T</sup>bezieht sich auf den jeweiligen Simulationszeitraum von 5 Jahren. Die angegebenen Rechenschritte wurde mit den Summen der jeweiligen Simulationsperiode durchgeführt, welche sich aus der Addition der einzelnen Werte jeder Baumart ergibt.

$$
C_{ges} = V \times VEF \times WSV \times \rho \times KF
$$
\n<sup>[1]</sup>

$$
I_C = \frac{-y_{ES}}{30}
$$

$$
I_{C,T} = \frac{C_{ges,T}}{5}
$$

<span id="page-21-3"></span><span id="page-21-2"></span>*V = Derbholzvolumen VEF = Volumenexpansionsfaktor WSV = Wurzel-Spross-Verhältnis = baumartenspezifische Holzdichte KF = Konversionsfaktor*

Die beschriebenen Arbeitsschritte sind in der [Abbildung 6](#page-21-0) *[Abbildung 6](#page-21-0)*festgehalten.

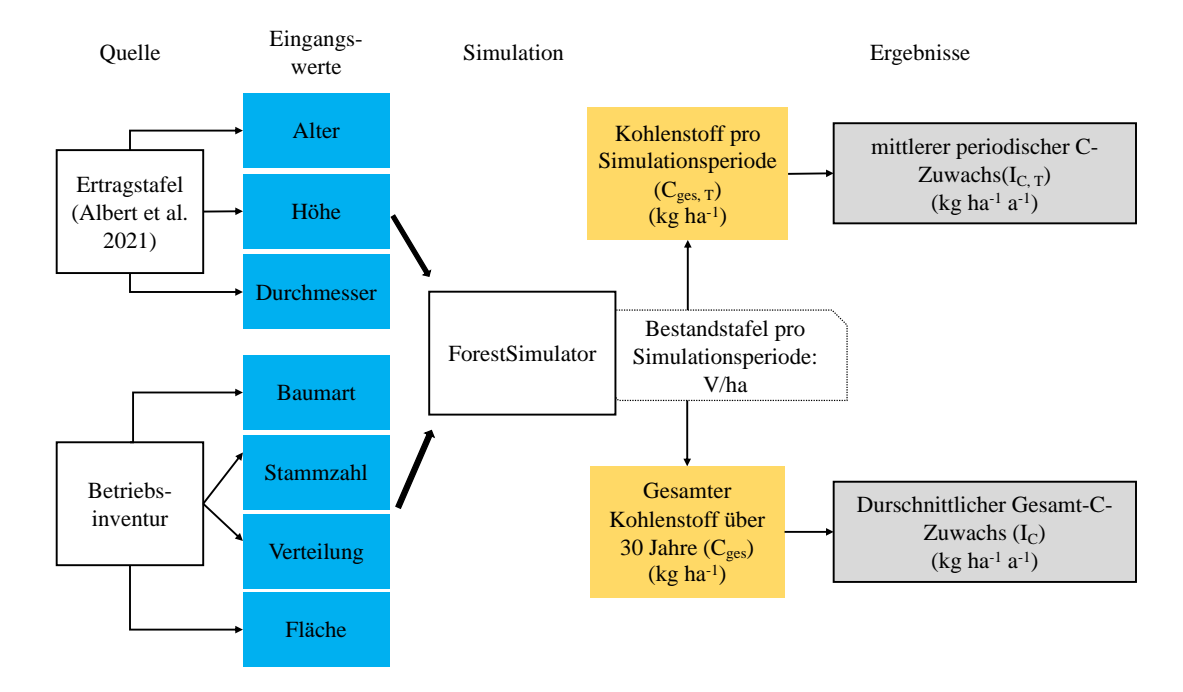

<span id="page-21-0"></span>*Abbildung 6: Flussdiagramm der angewandten Schritte*

*[3]*

## <span id="page-22-0"></span>**4 Ergebnisse**

Die ausführlichen Ergebnisse der einzelnen Rechenschritte befinden sich in der Tabellen des Anhangs. Die in diesem Abschnitt vorgestellten Werte ergeben sich durch die Aufsummierung der individuellen Werte der Baumarten.

In der Gehölzbiomasse des AFS *Laubweide* wurden innerhalb der Simulationsperiode von 30 Jahren durchschnittlich 2.668 kg C ha<sup>-1</sup> a<sup>-1</sup> gespeichert [\(Tabelle 8\)](#page-23-0). Im Verlauf der Simulation stieg der gesamte C Vorrat auf der Fläche dadurch ohne periodisches negatives Wachstum auf das 5,48-fache des Ausgangswertes an.

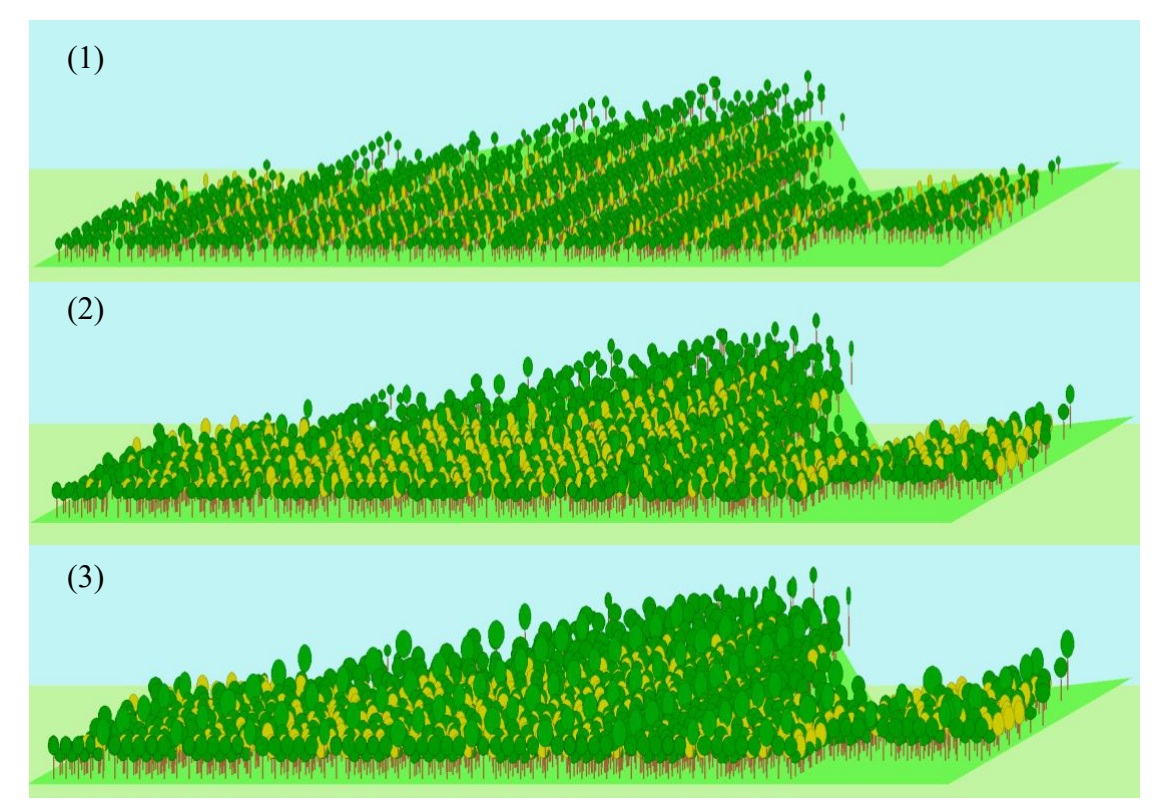

*Abbildung 7: Die Laubweide (1) zu Beginn der Simulation (Alter = 20 Jahre), (2) nach der 3. Simulationsperiode (Alter = 35 Jahre) und (3) nach der 6. Simulationsperiode (Alter = 50 Jahre).*

Die Stammzahl der ausgewählten Baumarten nach der Inventur des Betriebes betrug 464 N ha<sup>- 1</sup>. Nach 30 Jahren Simulation hat sich die Stammzahl um 3,02 % reduziert und liegt bei 450 N ha<sup>-1</sup>. Die zweidimensionale Ansicht des Simulationsverlaufs und des Baumwachstums der Laubweide ist in Abbildung 7 dargestellt.

Auf beiden Teilflächen des AFS *901* wurde in der ersten Simulationsperiode ein negatives Wachstum verzeichnet [\(Tabelle 8\)](#page-23-0). Das Teilsystem *901a* nimmt in der gesamten Simulation trotzdem durchschnittlich 294 kg C ha<sup>-1</sup> a<sup>-1</sup> auf, wodurch sich der gesamte C Vorrat 3,3-fache des Ausgangswertes ansteigt. Dieser Abschnitt der Gesamtfläche wurde mit 187 N ha-1

bepflanzt, nach der Simulation sind davon 64 N ha<sup>-1</sup> übrig, was einen Verlust von 65,78 % der Stammzahl darstellt. Das Teilsystem 901b nimmt 418 kg C ha<sup>-1</sup> a<sup>-1</sup> auf, wodurch der gesamte C Vorrat auf das 5,96-fache des Ausgangwertes ansteigt. Die Stammzahl von 156 N ha-1 reduzieren sich um 66 % auf 55 N ha-1 im Laufe der Simulation.

Auf jeder der drei Teilflächen trat innerhalb der ersten Simulationsperiode der größte Stammzahlverlust und der geringste mittlere periodische C-Zuwachs auf. Der Vergleich von Derbholzvolumen (Bestandstafel des ForestSimulator) und Baumvolumen (Derbholzvolumen multipliziert mit WSV und VEF) zeigt unterschiedliche Verläufe bezüglich der Zuwachsraten auf. Das Derbholzvolumen hat einen durchweg positiven Zuwachs, während das Baumvolumen der beiden Teilflächen des AFS *901* im ersten Simulationszeitraum einen negativen Zuwachs aufweist [\(Abbildung 8\)](#page-24-0). Auf allen drei Flächen verzeichnet der erste Simulationszeitraum die geringsten Zuwachsraten. In den nachfolgenden Simulationszeiträumen steigt der mittlere periodische Zuwachs stetig an. Dieser Trend wird auf allen Flächen im fünften Simulationszeitraum gebrochen, bevor im letzten Simulationsschritt der jeweils höchste Zuwachs auf allen Flächen verzeichnet wird [\(Tabelle 8\)](#page-23-0).

|                         | Laubweide                       |                                     |                                 | 901a                                | 901b                            |                                     |
|-------------------------|---------------------------------|-------------------------------------|---------------------------------|-------------------------------------|---------------------------------|-------------------------------------|
| Simulations-<br>periode | $C_{\rm ges}$<br>$(kg ha^{-1})$ | $I_{C, T}$<br>$(kg ha^{-1} a^{-1})$ | $C_{\rm ges}$<br>$(kg ha^{-1})$ | $I_{C, T}$<br>$(kg ha^{-1} a^{-1})$ | $C_{\rm ges}$<br>$(kg ha^{-1})$ | $I_{C, T}$<br>$(kg ha^{-1} a^{-1})$ |
| $\theta$                | 17.884                          | $\boldsymbol{0}$                    | 3.834                           | $\boldsymbol{0}$                    | 2.532                           | $\boldsymbol{0}$                    |
| $\mathbf{1}$            | 19.322                          | 288                                 | 2.903                           | $-186$                              | 2.034                           | $-99$                               |
| $\overline{2}$          | 33.561                          | 2.848                               | 4.557                           | 331                                 | 3.619                           | 317                                 |
| 3                       | 50.047                          | 3.297                               | 6.757                           | 440                                 | 5.694                           | 415                                 |
| $\overline{4}$          | 68.791                          | 3.749                               | 9.081                           | 465                                 | 8.660                           | 593                                 |
| 5                       | 77.761                          | 1.794                               | 10.130                          | 210                                 | 10.629                          | 394                                 |
| 6                       | 97.936                          | 4.035                               | 12.666                          | 507                                 | 15.083                          | 891                                 |
| $I_{\rm C}$             |                                 | 2.668                               |                                 | 294                                 |                                 | 418                                 |

<span id="page-23-0"></span>*Tabelle 8: Gesamter Kohlenstoff (Cges) und mittlerer periodischer Kohlenstoffzuwachs (IC, T) in jeder Simulationsperiode (5 Jahre) auf den Agroforstflächen "Laubweide", "901a" und "901b". Durchschnittlicher Gesamt-C-Zuwachs (IC) (kg ha-1 ) über die gesamte Simulationsperiode (30 Jahre).*

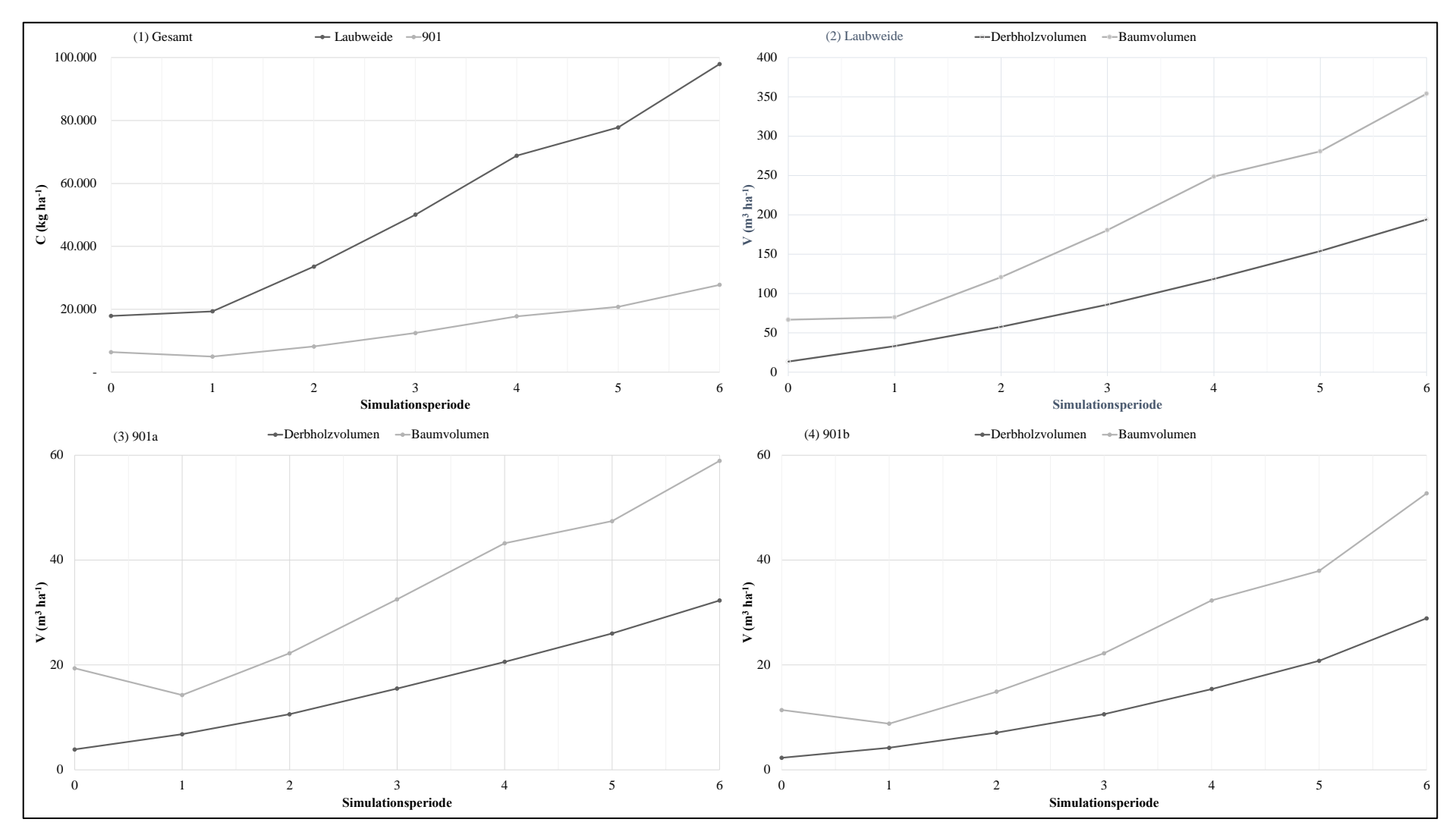

<span id="page-24-0"></span>Abbildung 8: (1) gesamter Kohlenstoff der Agroforstsysteme und die mittleren periodischen Volumen (V)-Zuwächse der einzelnen Baumarten auf den Teilflächen (2) Laubweide, (3) 901a und *(4) 901b.*

## <span id="page-25-0"></span>**5 Diskussion**

#### <span id="page-25-1"></span>**5.1 Kohlenstoffspeicherung**

Die in dieser Arbeit vorgelegten Werte für den durchschnittlichen C-Gesamtzuwachs der beiden AFS am Standort Alt Madlitz bestätigen die Ergebnisse der Literatur. Die unterschiedlichen Werte des AFS *Laubweide* und der Teilflächen *901a* und *901b* lassen sich mit der verschiedenen Baumartenzusammensetzung, der räumlichen Anordnung und Bestandsdichte erklären. Der positive Einfluss einer höheren Bestandsdichte und einer größeren Baumartendiversität auf die C-Speicherung wurde in AFS beobachtet (Palma et al. 2007, Ma et al. 2020, Tsonokova & Böhm 2020,) und kann erklären, warum die Laubweide die 4-fache Menge an C über den Simulationszeitraum bindet. Zusätzliche Einflussfaktoren können auf der Grundlage dieser Arbeit nicht ausgeschlossen werden. Es lassen sich jedoch keine Angaben dazu finden, ob die positive Wirkung linear zunimmt oder an einem Punkt kulminiert. Gerade in Bezug auf die Anzahl an Baumarten ist dieser Trend nicht ausreichend untersucht, da die in der Literatur beschrieben AFS selten mehr als zwei Baumarten umfassen [\(Tabelle 2\)](#page-10-0). Die AFS *Laubweide* und *901* stellen in dieser Hinsicht eine Besonderheit dar und verdienen es auch zukünftig untersucht zu werden. Der generelle Trend des steigenden C-Vorrats auf der Fläche deckt sich mit den Grundlagen des Waldwachstums. Im Alter 50 kann davon ausgegangen werden, dass der Volumenzuwachs und somit die C-Speicherung noch weiterhin anhält. Über den Einfluss der Pflanzenarten, welche nicht in die Simulation mit einbezogen wurden, kann keine Aussage getroffen werden. Mit der Weißen Maulbeere fehlt zum Beispiel eine Baumart, welche sowohl auf der *Laubweide* als auch auf *901* vertreten ist. Neben dem Stammzahlverlust ist der veränderte VEF (VEF = 4 auf VEF = 1,69) ein Grund für den geringen bzw. negativen Zuwachs in der ersten Simulationsperiode auf den AFS-Flächen. Der ebenfalls altersbedingte Wechsel des VEF im fünften Simulationszeitraum kann die reduzierten Zuwachswerte erklären, da in dieser Periode kein erhöhter Rückgang der Stammzahl zu verzeichnen war. Auch an dieser Stelle müssen die Ergebnisse mit diesem Wissen kontextualisiert werden. Ein einzelner Baum wird seine Form nicht nach dem Überschritt eines bestimmten Alters schlagartig verändern und dadurch Biomasse abrupt verlieren. Wachstumsallokationen von Einzelbäumen können jedoch über längere Zeiträume zu Formveränderungen und reduzierten Zuwachsraten führen, die in Kombination mit einer Stammzahlreduzierung auf Bestandsebene einen negativen Zuwachs einzelner Perioden verursachen. Für diese Simulation wird angenommen, dass Baumindividuen durch Absterben

aus dem Bestand ausscheiden. In Abhängigkeit wie die dadurch verloren gegangene Biomasse verwendet wird, ergeben sich verschiedene Szenarien zur weiteren C-Speicherung in der Biomasse, die nicht Teil dieser Arbeit sind. Im natürlichen Verlauf wird der in der Biomasse gespeicherte C über einen längeren Zeitraum anteilig in den Boden aufgenommen und in die Atmosphäre freigelassen.

Explizit muss erwähnt werden, dass die Simulation nicht die ersten 20 Jahre des Bestandswachstums abbildet. Da die Volumenwerte, welche sich aus den Höhen- und Durchmesserwerten der Ertragstafeln ergeben, aus einem anderen Datensatz stammen, sollten sie nicht mit den Ergebnissen der Simulation vermischt werden. AFS stellen in den ersten Jahren nach ihrer Anlegung eine C-Quelle dar, ehe sie mit fortlaufenden Biomassezuwachs eine C-Senke werden können. Um den Zeitpunkt feststellen zu können, wann der Biomassezuwachs den Verlust an Boden-C ausgleicht, benötigt es mehr Studien zum Wachstum von jungen, gepflanzten Bäumen. *Good Practise Guidance* für internationaler THG Inventuren (IPCC 2003) bezeichnet die ersten 20 Jahre nach einer Landnutzungsänderung per *default* als *transition period*. Die IPCC empfiehlt erst nach Ablauf der *transition period* die Landnutzungsänderung einer Fläche als abgeschlossen anzusehen, da in dieser Periode eine große Dynamik im C-Kreislauf zu erwarten ist. Modelle, die diese Periode abbilden möchten, müssen hohe Ansprüche erfüllen und eine exklusive Betrachtung der Gehölzbiomasse würde dieser Dynamik nicht gerecht werden würde. Der ForestSimulator ist für die Simulation bereits existierender Bestände konzipiert und hätte diesen Ansprüchen nicht gerecht werden können. Dadurch hätten selbst mit der Möglichkeit zur Simulation dieses Zeitraumes hohe Ungenauigkeiten erwartet werden müssen.

#### <span id="page-26-0"></span>**5.2 Verwendung von Faktoren**

Die Verwendung der Ertragstafelwerte zu Beginn der Simulation sind für einige Baumarten wie der Hasel oder auch der Purpur-Weide, welche in der Simulation gar nur als Weide eingefügt werden konnte, besonders ungünstig. Das Erreichen von Baumhöhen von über 11 m ist für diese Arten sehr unwahrscheinlich, da sie in Strauchform mit mehreren Stämmen vorkommen. Da aber Sträucher und auch Hecken mit Bäumen vergleichbare C-Speicherraten aufweisen können (Drexler et al. 2021, Pacchiarelli et al. 2022) wurde sich in dieser Studie dazu entschieden, diese Arten trotzdem mit in die Simulation mit einzubeziehen. Aber auch für die Baumarten Eiche und Buche ist es wahrscheinlich, dass das Wachstumverhalten von den Werten der Ertragstafel in einem AFS abweicht, da sich das Wachstum in Mischbeständen von Reinbeständen unterscheidet. Für die restlichen Baumarten stellen die Ertragstafelwerte nur eine grobe Prognose dar. Aufgrund fehlender Wachstumsprognosen der 12 Baumarten der beiden AFS wurde sich trotz dieser Gründe für die Verwendung der Ertragstafelwerte entschieden.

Das Baumwachstum in den beiden AFS wird zusätzlich von Faktoren beeinflusst werden, welche in die Simulation mit eingeflossen sind. Konkurrenz und Facilitation können sich sowohl negativ als auch positiv auf das Wachstum auswirken (Pretzsch 2019). Beispielsweise kann die symbiotische Fixierung molekularen Stickstoffs durch Erlen und Sanddorn den Bodennährstoffhaushalt beeinflussen, was sich wachstumsfördernd auswirkt. Zusätzlich wird auch die durch die (agro-) silvopastorale Bewirtschaftung hervorgerufene organische Düngung der weidenden Tiere einen Einfluss auf das Baumwachstum haben. Es kann davon ausgegangen werden, dass diese Düngung einen positiven Einfluss haben wird.

Der direkte Einfluss des VEF auf die Ergebnisse wurde bereits diskutiert. Weiterhin wird die Anwendbarkeit des VEF davon beeinflusst, wie stark die Behandlungsmaßnahmen der oberirdischen Biomasse reichen. Der Betrieb sieht eine Hochastung der Baumarten vor, wodurch im Falle einer Grünastung Zuwachsverluste im Baumvolumen auftreten würden. Da es keinen Ansatz dazu gibt, wie eine solche Behandlungsmaßnahme in die Berechnung aufzunehmen wird, wurde in Kauf genommen, dass der VEF nicht die realen Bedingungen abbilden wird und wohlmöglich das Kronenwachstum der Bäume überschätzt. Das Wurzelwachstum sollte unbehindert von der Bewirtschaftung geschehen können. Aufgrund der trockenen Verhältnisse seit der Anlegung des AFS ist zu erwarten, dass die jungen Bäume auf der Fläche unter natürlichen Bedingungen das Wachstum in ihre Wurzeln allokieren (*Optimalgrowth-partitioning-Theorie*, Pretzsch 2019). Das verwendete WSV dürfte somit eine Unterschätzung der natürlichen Gegebenheiten darstellen. Allgemein bietet die Verwendung von generalisierten Faktoren den Vorteil, dass die erhobene Werte von Volumen- oder Biomassezuwachs leicht weiterverarbeitet werden können. Sollten die verwendeten Faktoren nicht mehr dem Stand der Forschung entsprechen, können sie ausgetauscht werden, um die Ergebnisse zu aktualisieren. Für die Praxis sind Expansionsfaktoren somit eine einfache Möglichkeit aktuelle Ergebnisse zu erlangen.

#### <span id="page-27-0"></span>**5.3 Verwendung von TreeGrOSS**

Für die Modellierung des Baumwachstums stehen eine Vielzahl an Modellen zur Verfügung. Jedes Modell hat Vor- und Nachteile. Die Grundlage des ForestSimulator bildet das TreeGrOSS Modell, dessen Anwendung in der Literatur diskutiert und mit anderen Modellen verglichen wurde (Blattert et al. 2016, Benson et al. 2022). TreeGrOSS blickt auf eine mehr als 20-jährige Geschichte zurück und basiert auf empirischen Daten, welche auf Versuchsflächen in Norddeutschland erhoben wurden. Die Verwendung von empirischen Daten hat den Vorteil, dass das simulierte Bestandswachstum nah an der Realität liegt. Die Schwächen des Modells liegen in der Simulation von dynamischen Prozessen, wie Veränderungen der Umweltbedingungen. Mit diesem Wissen müssen auch die Ergebnisse eingeordnet werden. Die möglichen Veränderungen, welche vom Klimawandel hervorgerufen werden, sind nicht in der Simulation abgebildet.

## <span id="page-28-0"></span>**6 Fazit**

Die Simulation mit dem ForestSimulator kann zwar als eine praxisnahe Lösung angesehen werden, das wahrscheinliche Bestandswachstum hervorzusagen, jedoch sind dabei Unsicherheiten miteingeschlossen. Die Ergebnisse dieser Studie müssen dementsprechend kontextualisiert werden. Nichtsdestotrotz ermöglicht diese Methode eine schnelle Ermittlung des durchschnittlichen Gesamt-C-Zuwachs der Gehölzbiomasse und erzeugt einen Wert, auf dessen Basis eine erste Einschätzung des C-Speicherpotenzial geschehen kann. Die Ergebnisse zeigen, dass die mittleren periodischen Zuwächse vom durchschnittlichen Gesamtzuwachs abweichen können. Der Grund für zwischenzeitliche Biomasseverluste (negatives Wachstum) wurde in dieser Simulation und Datenauswertung durch Stammzahlrückgang und die altersabhängigen VEF hervorgerufen, trotzdem weisen alle AFS über den gesamten Simulationszeitraum ein positives Wachstum auf.

Aufgrund der hohen Diversität an Baum- und Pflanzenarten ist zu erwarten, dass sich die *Laubweide* und *901* positiv auf die Artenvielfalt und Ökologie der Umgebung auswirken werden. Das ermittelte Potenzial zur Speicherung von C stellt somit nur einen von mehreren positiven Aspekten der angelegten AFS dar.

An einigen Stellen dieser Arbeit wurde bereits Forschungsbedarf aufgezeigt, sodass dieser Aufruf auch im Fazit nicht fehlen darf. Der ForestSimulator wurde für diese Untersuchung zweckentfremdet. Es gibt eine Vielzahl von Modellen zum Baumwachstum und ebenfalls eine große Anzahl an ökophysiologischen Modellen, die Prozesse im gesamten Ökosystem abbilden. Die Erschaffung eines perfekten Modells ist nicht zu erwarten. Um die Ergebnisse eines Modells richtig einschätzen zu können, ist die Überprüfung des realen Wachstums ein wichtiger Aspekt, der in dieser Arbeit nicht vollzogen werden konnte. Dem Leitsatz "only what gets measured gets recognized" folgend, können benutzerfreundlichen Modelle das Interesse aus der Politik an quantifizierbaren C-Speicherraten von AFS befriedigen und deren Akzeptanz auf politischer Ebene und auch unter landwirtschaftlichen Betrieben steigern.

## <span id="page-29-0"></span>**7 Zusammenfassung**

Die Agroforst ist eine Bewirtschaftungsform, die in der jüngsten Vergangenheit in die Aufmerksamkeit der Forschung, Politik und Öffentlichkeit gerückt ist. Durch ihre multidimensionalen Vorteile werden sich aus Agroforstsystemen (AFS) positive Effekte für den Klima-, Boden- und Wasserschutz und der Förderung von sozialen Strukturen und der Biodiversität in Agrarlandschaften erhofft. Die genannten Vorteile konnten in ihrem gesamten Umfang jedoch noch nicht genau quantifiziert werden, da das Ausmaß der Vorteile meist von der Gestaltung und dem Standort der AFS abhängig ist. Diese Arbeit konzentriert sich auf den Aspekt des Klimaschutzes durch Kohlenstoff (C)-Speicherung in der Gehölzbiomasse von AFS. Das C-Speicherpotenzial wird in einer Fallstudie anhand zweier Flächen am trockenen und sandigen Standort Alt Madlitz im Bundesland Brandenburg ermittelt. Die beiden AFS wurden in den Jahren 2019 und 2020 angelegt und umfassen bis zu 13 Baumarten mit zusätzlichen strauch- und krautartigen Pflanzen auf der Fläche. Der Betrieb führte eine eigene Inventur auf den Flächen durch, um Art, Anzahl und Verteilung der Bäume, Sträucher und Kräuter zu ermitteln. Nach Vorauswahl der Baumarten wurden diese Daten mit Ertragstafelwerten um Höhe und Durchmesser erweitert. Auf dieser Basis wurde das Bestandwachstum mit Hilfe des Wachstumssimulators ForestSimulator der Nordwestdeutschen Forstlichen Versuchsanstalt für die Dauer von 30 Jahren simuliert. Aus technischen Gründen musste die Simulation im Alter 20 starten, weswegen die Ergebnisse nicht das Wachstum der ersten 20 Jahre abbildet. Die Volumenzuwachswerte der Software wurden mit Hilfe von Expansionsfaktoren, Holzdichtewerten und einem Konversionsfaktor in den C-Anteil umgerechnet, wodurch sich die durchschnittliche C-Speicherung der beiden AFS ergab. Für die durchschnittliche C-Speicherung der beiden AFS wurden Werte von  $294 - 2.668$  kg C ha<sup>-1</sup> a<sup>-1</sup> simuliert. Diese Werte reihen sich in den unteren Bereich der Werte ein, die in der Literatur für die C-Speicherung in AFS zu finden sind. Die Ergebnisse der Arbeit sind neben der Software ebenfalls abhängig von verwendeten Expansionsfaktoren, die an das Alter der Bäume angepasst werden müssen. Die Software ForestSimulator ist ursprünglich nicht für die Nutzung in der Agroforst vorgesehen, erfüllt jedoch bereits Anforderungen, wie z. B. die große Auswahl an simulierbaren Baumarten und reihenweise Anordnung der Baumstreifen, die für diese Anwendung vorteilhaft sind. Auf dieser Basis könnte ein Bestandswachstumssimulator für AFS entwickelt werden. Eine weitere Begleitung des Projekts würde die Überprüfung der Ergebnisse ermöglichen.

## <span id="page-30-0"></span>**8 Literaturverzeichnis**

- Aertens J, De Nocker L, Gobin A (2013) Valuing the carbon sequestration potential for European agriculture. *Land Use Policy* 31, 584-594.
- Albert M, Nagel J, Schmidt M, Nagel R-V, Spellmann H (2021) Eine neue Generation von Ertragstafeln für Eiche, Buche, Fichte, Douglasie und Kiefer [Datensatz].
- Alberti G, Persessotti A, Puissi P, Zerbi G (2008): Forest ecosystem carbon accumulation during a secondary succession in the Eastern Prealps of Italy. *Forestry* 81, 1-11.
- Annighöfer P, Ameztegui A, Ammer C, Balandier P, Bartsch N, Bolte A, Coll L, Collet C, Ewald J, Frischbier N, Gebereyesus T, Haase J, Hamm T, Hirschfelder B, Huth F, Kändler G, Kahl A, Kawaletz H, Kuehne C, Lacointe A, Lin N, Löf M, Malagoli P, Marquier A, Müller S, Promberger S, Provendier D, Röhle H, Sathornkich J, Schall P, Scherer-Lorenzen M, Schröder J, Seele C, Weidig J, Wirth C, Wolf H, Wollmerstädt J, Mund M (2016) Species-specific and generic biomass equations for seedlings and saplings of European tree species. *European Journal of Forest Research* 135, 313- 329.
- Benson D, King E, O´Brien J (2022) Forest Dynamics Models for Conservation, Restoration, and Management of Small Forests. *Forests* 13, 1-25.
- Blattert C, Thees O, Lemm R (2016) Evaluation of Growth Simulators for Forest Management in Terms of Functionality and Software Structure Using AHP. De Felice F, Petrillo A, Saaty T (Hrsg.) Applications and Theory of Analytic Hierarchy Process. Decision Making for Strategic Decisions. InTech.
- Böhm C, Tsonkova P (2020) Eine kontrollfähige Definition für Agroforstschläge.
- Braden H (1995) The model AMBETI: a detailed description of a soil-plant-atmospheremodel.
- Burgess P, Rosati A (2018) Advances in European agroforestry: results from the AGROFORWARD project. *Agroforestry Systems* 92, 801-810.
- Cairns M, Brown S, Helmer E, Baumgardner G (1997) Root biomass allocation in the world´s upland forests. *Oecologia* 111, 1-11.
- Cardinael R, Chevallier T, Cambou A, Camille B (2017): Increased soil organic carbon stocks under agroforestry: A survey of six different sites in France. *Agriculture, Ecosystems and Environment* 263, 243-255.
- Deutscher Bundestag (2020) Antrag der Fraktion der CDU/CSU und SPD Produktivität, Klimaresilienz und Biodiversität steigern – Agroforstwirtschaft fördern
- Dietz P (1975) Dichte und Rindengehalt von Industrieholz. *Holz als Roh- und Werkstoff* 33, 135-141.
- Drexler S, Gensior A, Don A (2021): Carbon sequestration in hedgerow biomass and soil in the temperate climate zone. *Regional Environmental Change* 21, 74.
- Graß R, Malec S, Wachendorf M (2020) Biomass Performance and Competition Effects in an Established Termperate Agroforestry System of Willow and Grassland – Results of the 2n Rotation
- Gussone H-A (1988) Düngung. Kramer (Hrsg.) Waldwachstumslehre. Parey.
- Hansen J, Nagel J (2014) Waldwachstumskundliche Softwaresysteme auf Basis von TreeGrOSS - Anwendung und theoretische Grundlagen. Universitätsdruck Göttingen.
- Hoover C (2008) Field Measurements for Forest Carbon Monitoring. A Landscape-Scale Approach. Springer.
- Huber J, Siegl T, Schmid H, Hülsbergen K-J (2014): Aboveground woody biomass production of different tree species in silvoarable agroforestry system with organic and integrated cultivation in Southern Germany, Proceedings of the 4th ISOFAR Scientific Conference.
- IPCC (2003) Good Practice Guidance for Land Use, Land Use Change and Forestry.
- Kay S, Rega C, Moreno G, den Herden M, Palma J, Borek R, Crous-Duran, Freese D, Giannitsopoulos M, Graves A, Jäger M, Lamersdorf N, Memedemin D, Mosqurea-Losada R, Pantera A, Paracchini M, Paris P, Roces-Díaz J, Rolo V, Rosati A, Sandor M, Smith J, Szerencsits E, Varga A, Viaud V, Wawer R, Burgess P, Herzog F (2019) Agroforestry creates carbon sinks whilst enhancing the environment in agricultural landscapes in Europe. *Land Use Policy* 83, 581-593.
- Kershaw J, Ducey M, Beers T, Husch B (2017) Forest Mensuration (5. Auflage). John Wiley & Sons, Ltd.
- Kramer H (1988) Waldwachstumslehre. Parey.
- Löpmeier F-J (2013) Agrarmeteorologisches Modell zur Berechnung der aktuellen Verdunstung (AMBAV).
- Ma Z, Chen H, Bork E, Carlyle C, Chang S (2020): Carbon accumulation in agroforestry systems is affected by tree species diversity, age and regional climate: A global meta- analysis. *Global Ecology and Biology* 29, 1817-1828.
- Mokany K, Raison R, Prokushkin A (2006) Critical analysis of root:shoot ratios in terrestrial biomes. *Global Change Biology* 12, 84-96.
- Nagel (2011) ForestSimulator BWINPro 7.6 Englisch Manual Version April 2011.

Nair PKR (1985) Classification of Agroforestry Systems. *Agroforestry Systems* 3, 97-128. Nair PKR (1993) An Introduction to Agroforestry. Kluwer.

- Nair PKR, Kumar BM, Nair VD (2009) Agroforestry as a strategy for carbon sequestration. *Journal of Plant Nutrition and Soil Science* 172, 10-23.
- Nair PKR (2011) Methodological Challenges in Estimating Carbon Sequestration Potential of Agroforestry Systems. Kumar BM, Nair PKR (Hrsg.) Carbon Sequestration Potential of Agroforestry Systems. Opportunities and Challenges. Springer.

Nair PKR, Garrity D (2012) Agroforestry – The Future of Global Land Use. Springer.

- Negash M, Kanninen M (2015): Modeling biomass and soil carbon sequestration of Indigenous agroforestry systems using CO2FIX. *Agriculture, Ecosystems and Environment* 203, 147-155.
- Pacchiarelli A, Priori S, Chiti T, Silvestri C, Cristofori V (2022): Carbon sequestration of hazelnut orchards in central Italy. *Agriculture, Ecosystems and Environment* 333, 107955.
- Palma J, Graves A, Bunce R, Burgess P (2007) Modelling environmental benefits of silvoarable agroforestry in Europe. *Agriculture Ecosystems & Environment* 119, 320- 334.
- Peichl M, Thevathasan N, Gordon A, Huss J, Abohassan R (2006): Carbon sequestration potentials in temperate tree-based intercropping systems, southern Ontario, Canada. *Agroforestry Systems* 66, 243-257.
- Plieninger T (2011) Capitalizing on the Carbon Sequestration Potential of Agroforestry in Germany´s Agricultural Landscapes: Realigning the Climate Change Mitigation and Landscape Conservation Agendas. *Landscape Research* 36, 435-454.
- Pretzsch H (2019) Grundlagen der Waldwachstumsforschung (2. Auflage). Springer.
- Reisner Y, Herzog F, de Filippi R, Palma JHN (2007) Target regions for silvoarable agroforestry in Europe. *Ecological Engineering* 29, 401-418.
- Shi L, Feng W, Xu J, Kuzyakov Y (2018): Agroforestry systems: Meta-analysis of soil carbon stocks, sequestration processes, and future potentials. *Land Degradation and Development* 29, 3886-3897.
- Springmann S, Morhart C, Spiecker H, Oelke M, Konold W, Seidl F, Mastel K (2010) Agroforstsysteme – eine Chance für Bewirtschafter, Natur und Landschaft. *AFZ-DerWald* 22, 24-25.
- Torres C, Jacovine L, Neto S, Fraisse C, Soares C, Neto F, Ferreira L, Zanuncio J, Lemes P (2017) Greenhouse gas emissions and carbon sequestration by agroforestry systems in southeastern Brazil*. Nature Scientific Reports* 7, 1-7.
- Tsonkova P, Böhm C (2020) CO2-Bindung durch Agroforst-Gehölze als Beitrag zum Klimaschutz.
- UBA Umweltbundesamt (2018) Umwelt und Landwirtschaft. Daten zur Umwelt.
- UBA Umweltbundesamt (2021) Berichterstattung unter der Klimarahmenkonvention der Vereinten Nationen und dem Kyoto-Protokoll 2021. Nationaler Inventarbericht zum Deutschen Treibhausgasinventar 1990 – 2019.

Wagenführ R (2000) Holzatlas (5. Auflage). Carl Hauser.

Zianis D, Muukkonen P, Mäkipää R, Mencuccini M (2005) Biomass and stem volume equations for tree species in Europe. *Silver Fennica* 4, 1-63.

## <span id="page-34-0"></span>**Anhang**

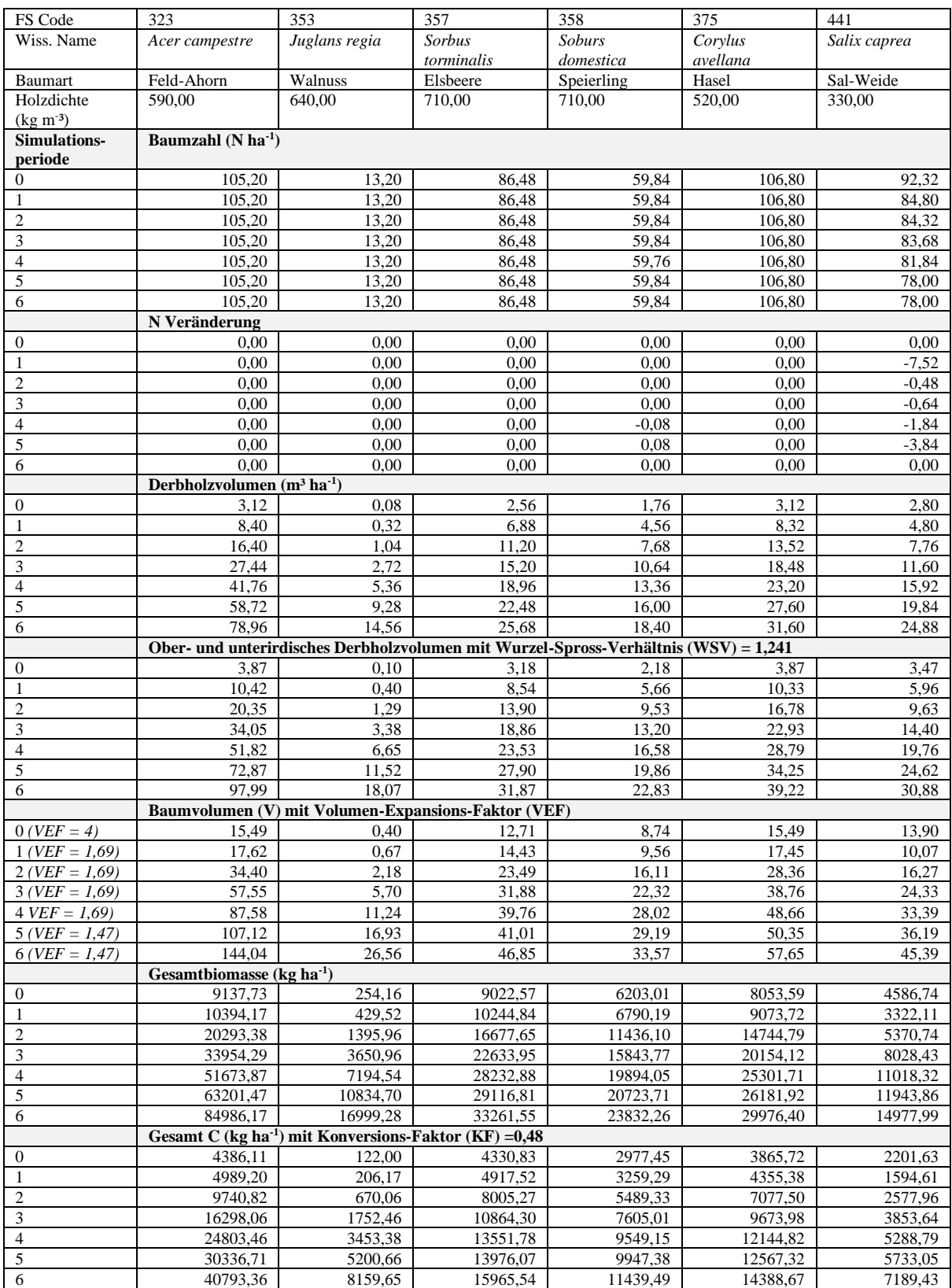

*Anhang A: Zwischenergebnisse der Umrechnungen des Agroforstsystems "Laubweide"*

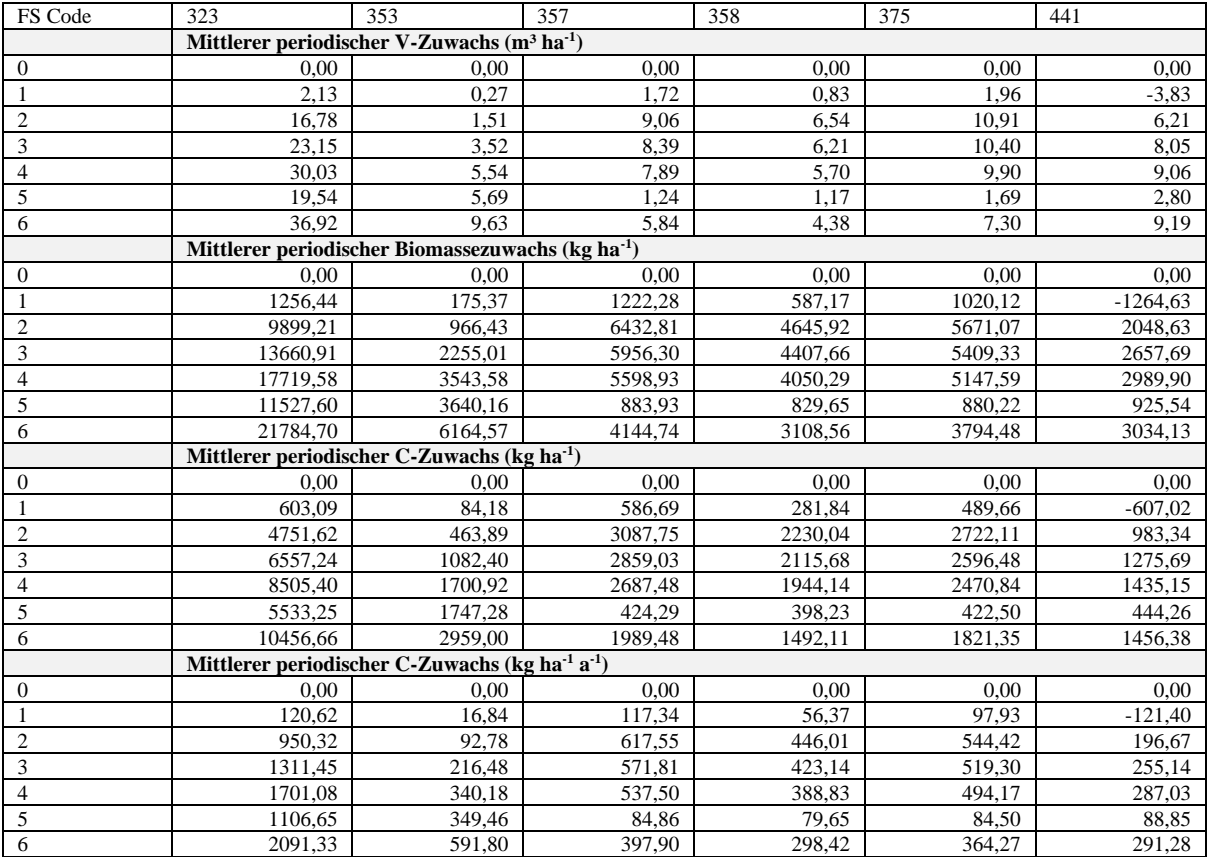

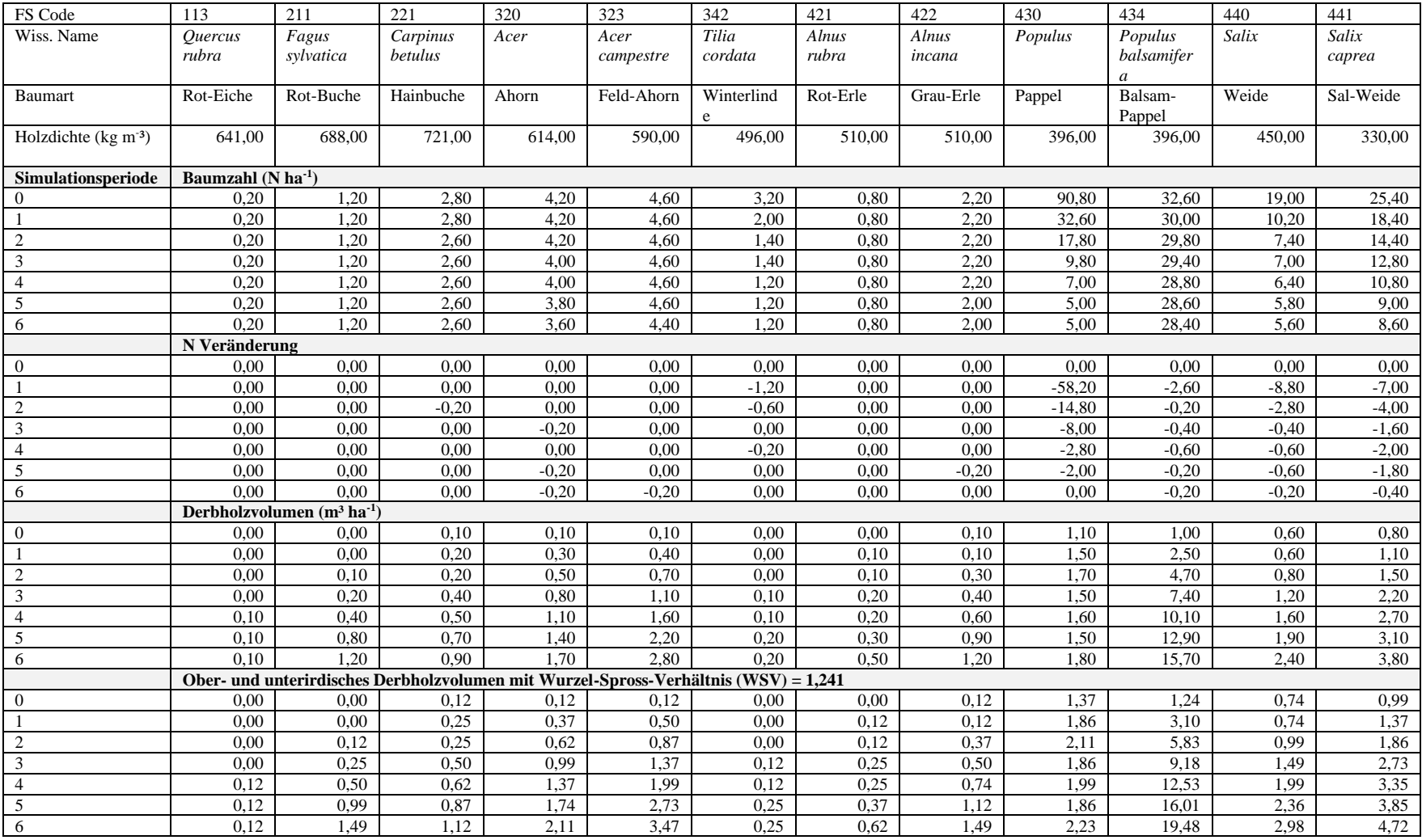

#### *Anhang B: Zwischenergebnisse der Umrechnungen des Agroforstsystemabschnitts "901a"*

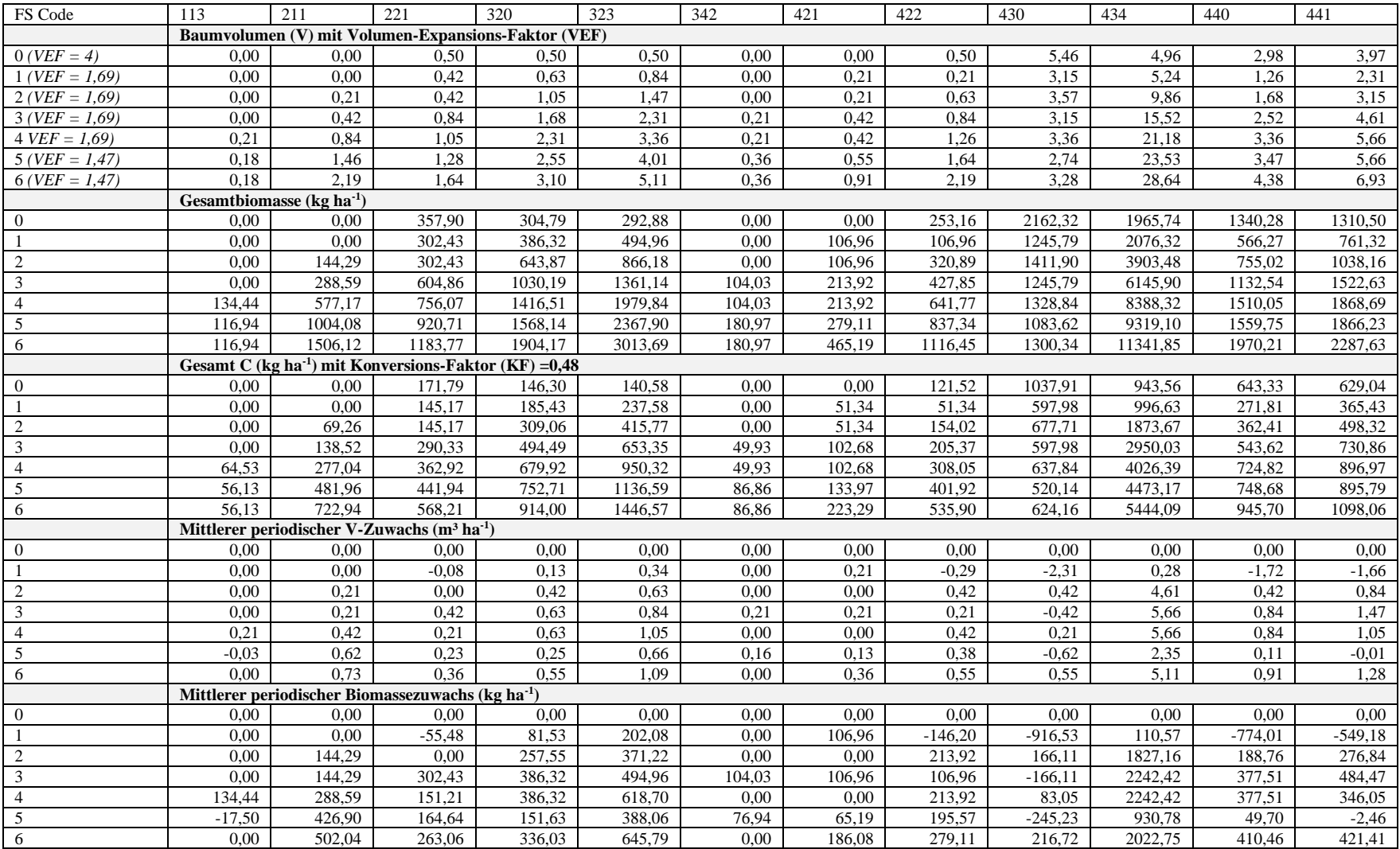

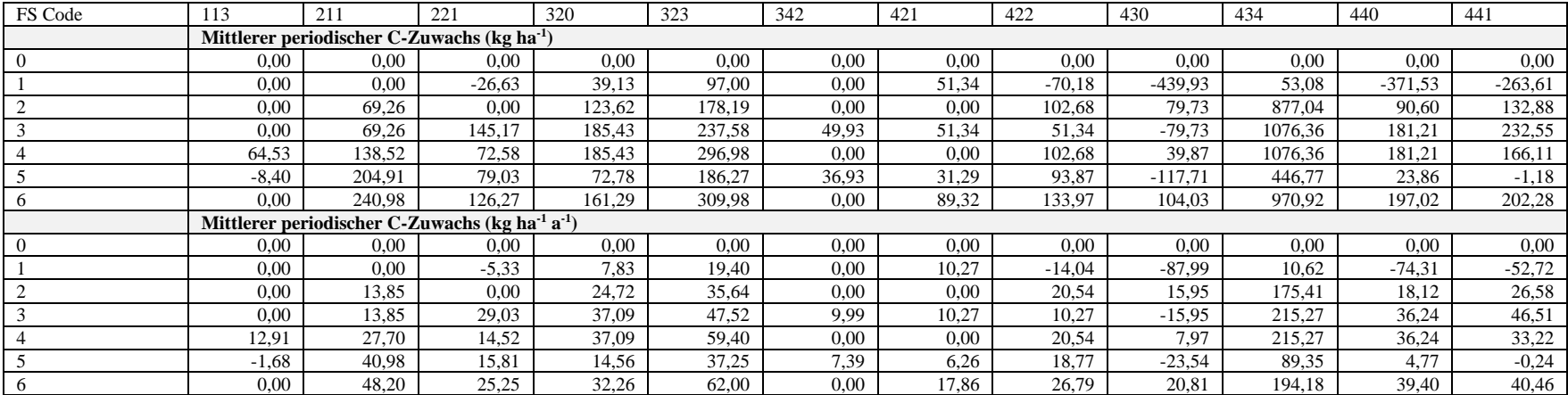

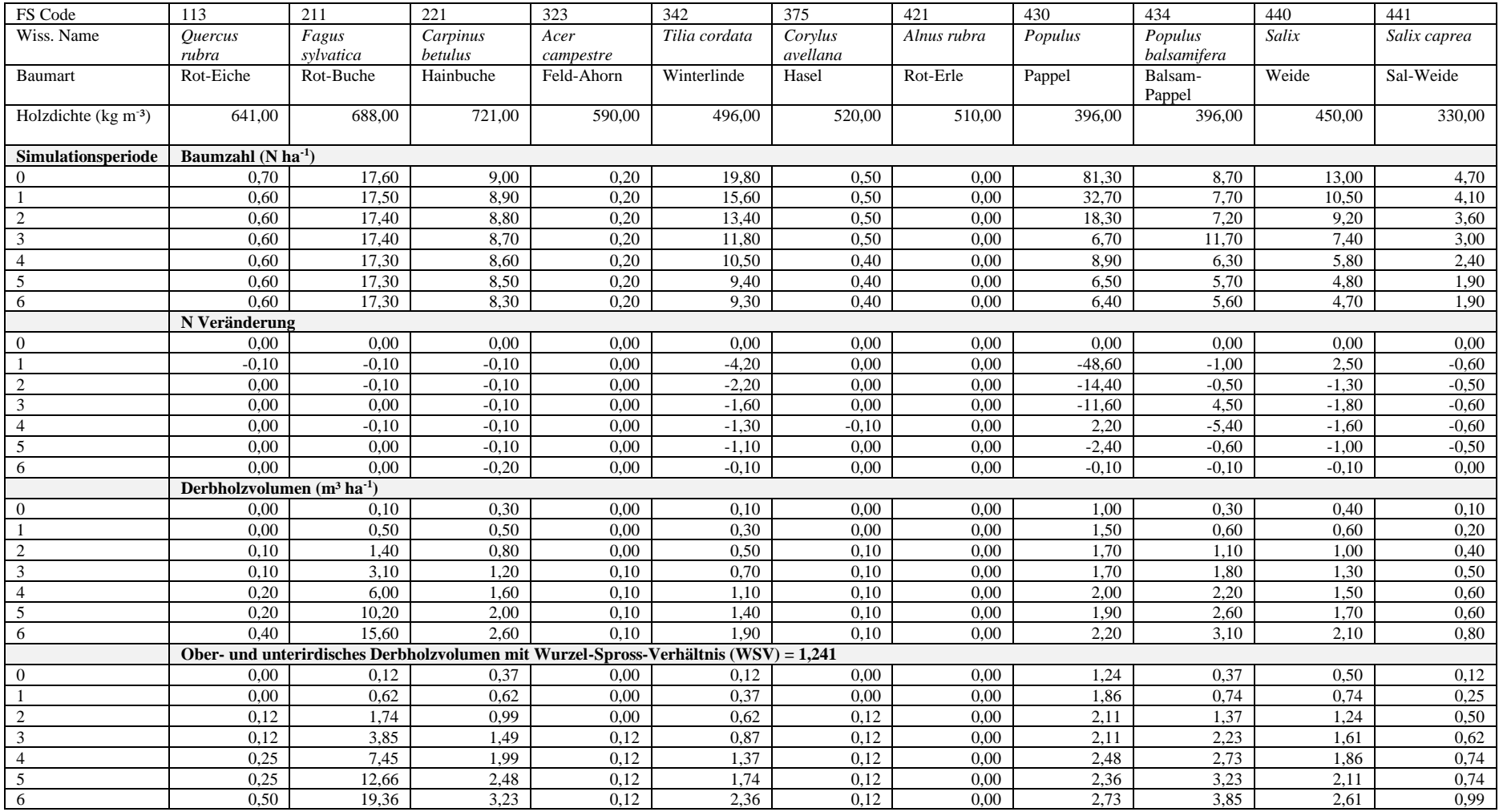

#### *Anhang C: Zwischenergebnisse der Umrechnungen des Agroforstsystemabschnitts "901b"*

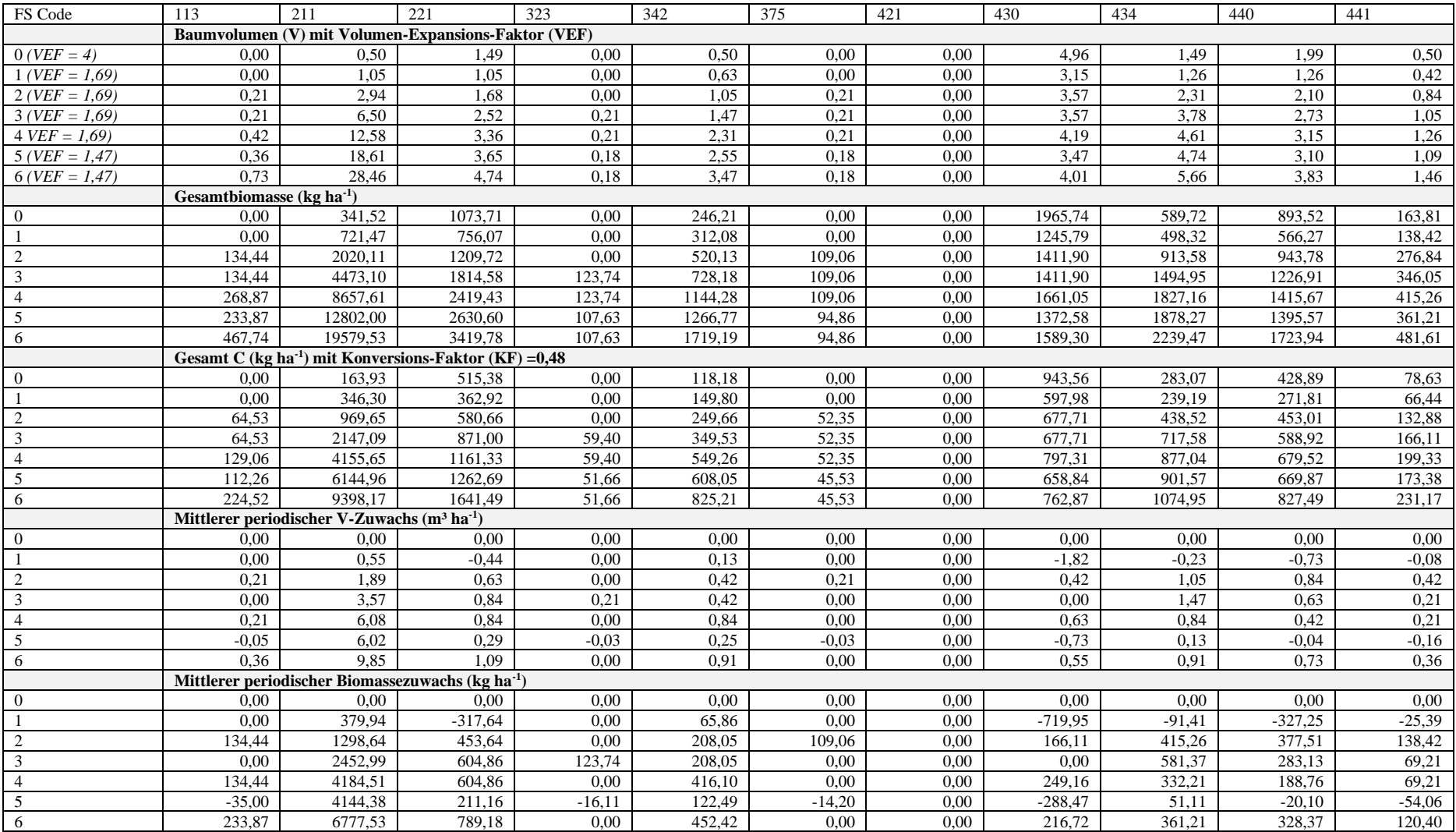

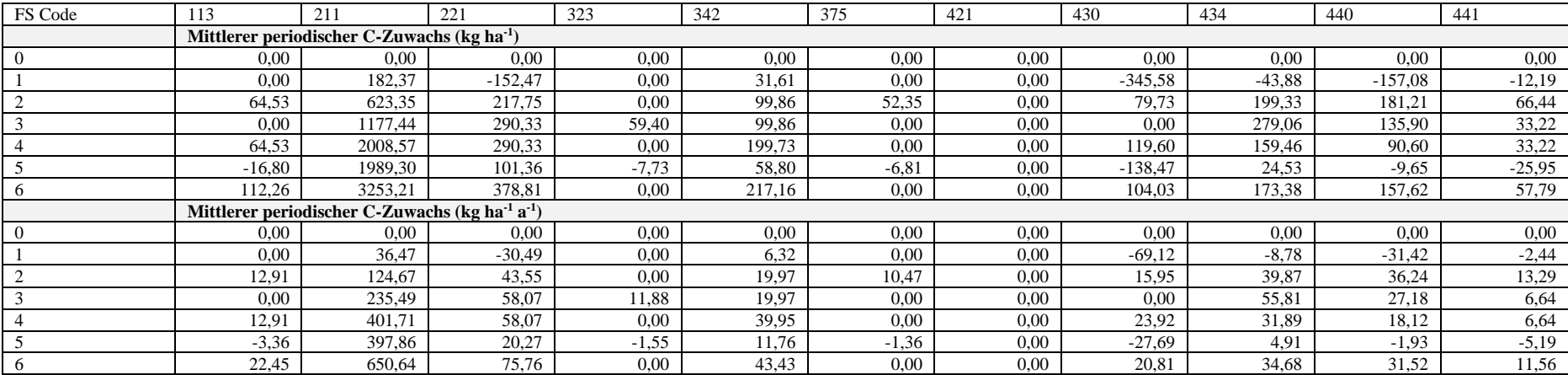

# **Erklärung**

Hiermit versichere ich, dass ich die vorliegende Arbeit ohne Hilfe Dritter und ohne Zuhilfenahme anderer als der angegebenen Quellen und Hilfsmittel angefertigt habe. Die den benutzten Quellen wörtlich oder inhaltlich entnommenen Stellen sind als solche kenntlich gemacht.

Krissan, 14.08.22 K. Achencon

Ort, Datum Unterschrift